## **Угрозы можно предотвратить… если захотеть**

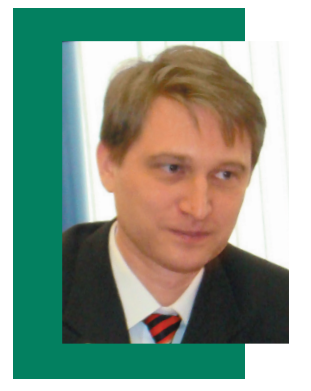

**Защитники информации, похоже, никогда не останутся без работы. Регулярно появляются новые угрозы ИБ, оставляя «вчерашние» в старом**

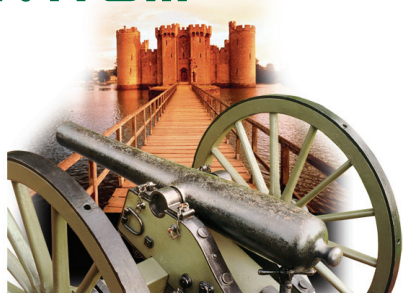

**списке. О тенденциях в противостоянии атакам и угрозам ведущих производителей средств ИБ рассказывает Денис БАТРАНКОВ, консультант по ИБ подразделения IBM Internet Security Systems.**

#### **– Изменилась ли в 2008 г. структура угроз?**

– Исследования аналитиков IBM ISS показали, что угрозы, вы шедшие в 2007 г. на первое место, до сих пор (на начало 2008 г. – *Ред.*) актуальны. Среди «призеров» – угрозы Web 2.0: при со вместном создании контента часть «соавторов» этот контент за ражает. Кроме того, благодаря технологиям Web 2.0 злонаме ренная работа зараженного контента совершенно незаметна для посетителя сайта.

Следующая опасность – заражение рабочих станций. Хакеры неустанно повышают свой уровень, для них эта деятельность стала средством зарабатывания денег. Им уже не интересно уничтожить чтото и уйти, важно – заразить надолго. И чем доль ше мы не знаем, что заражены, тем больше денег заработают злоумышленники. А сидеть незаметно злоумышленники умеют. Например, в прошлом году появилась впечатляющая новость про магазин eBay, Linux-серверы которого, как выяснилось, четыре года были заражены руткитами.

«Вход» для злоумышленника обеспечивают приложения, кото рые есть на каждой рабочей станции. В частности, веб-браузер, ставший сегодня почти полноценной ОС, позволяет выполнять программы не на сервере, а на клиенте. И хакеры этим пользуются, формируя специальный код (в зашифрованном либо в специально скрытом виде), который проходит незамеченным сквозь системы защиты, а на рабочей станции расшифровывается и запускается.

Постоянная мишень для атак – электронная почта. В про шлом году на первое место здесь вышли штормовые черви. Среди хакеров по-прежнему актуальны уязвимости, в том числе в jpg- и ani-файлах.

Популярные сегодня технологии VoIP и виртуализации тоже в списке «критичных». Уже найдены ошибки в реализации про токолов VoIP (в том числе и SIP). И дело не в плохом програм мировании – RFC, описывающий SIP, один из самых больших. Его реализация – это сотни кодов, а чем больше объем, тем выше вероятность ошибок.

Все шире используются виртуальные сети между виртуальными ОС, появляются и системы управления виртуализацией. А в очень популярном сегодня «движке» VMware уязвимости уже найдены.

**– Есть ли различия в наборах особо опасных угроз для России и других стран?**

– Все мы объединены одной сетью Интернет, а потому – все равны. Но есть один нюанс. На сам подход к ИБ среднего россий

ского пользователя сильно влияет наш менталитет («авось, проне сет», «будем надеяться, что это нас не коснется» и т.п.). Передо вые технологии и лучшие решения используются в России актив нее, чем во многих странах, но часто пользователи совершенно забывают о безопасности, пытаются на ней сэкономить, считая ее некой второстепенной вещью. Поэтому «наши» угрозы чаще всего связаны именно с недостаточным вниманием к вопросам ИБ.

**– Что же предлагают мировые производители для про тиводействия этим угрозам?**

– На мой взгляд, надо ориентироваться на превентивные сред ства защиты. Такие продукты существуют для защиты и рабочих станций, и сети, и электронной почты (от спама и атак через нее), и веб-сайтов. Так, для защиты рабочих станций предназначена система SiteProtector, управляющая всеми средствами защиты се ти одновременно (антивирус, брандмауэр, IPS или иное), причем не только IBM, но и других фирм, в частности Cisco. В паре с ней работает программно-аппаратная система поведенческого контроля за сетью Anomal Detection System, способная «вычислить» ин сайдеров: получая данные от маршрутизаторов и коммутаторов, она выстраивает картину взаимодействия в сети и передает SiteProtector информацию о нетипичном поведении.

Интересно решение Virtual Patch: ОС, где есть, но не исправ лены уязвимости, защищается им до тех пор, пока админист ратор не установит обновление, либо до выпуска последнего. Другая линейка IBM – Rational – позволяет проверять уязви мости веб-приложений.

Хотелось бы еще раз заметить, что наши пользователи не готовы платить за безопасность. Так, большой популярностью на Западе пользуется услуга «чистый трафик». Провайдер ус танавливает средство безопасности, скажем IPS, и предлагает своим клиентам канал без DOS-атак, атак на уязвимости протоколов и вирусов. Конечно, за такой трафик клиент платит немного больше, но зато он – чистый.

Еще один важный сервис, который могут обеспечить провай деры с помощью средств защиты, - веб-фильтрация. Выпуская ребенка в Интернет, не хотелось бы, чтобы он до достижения оп ределенного возраста посещал некоторые сайты. Например, Web Filter способен категоризировать сайты: этот - порнография, тот – оружие, здесь – «гнездо хакеров», а тут – новости. Та кая услуга, думаю, будет востребована и в нашей стране.

март 2008,  $\Rightarrow$ œ **Σ** 

**Беседовала Галина БОЛЬШОВА**

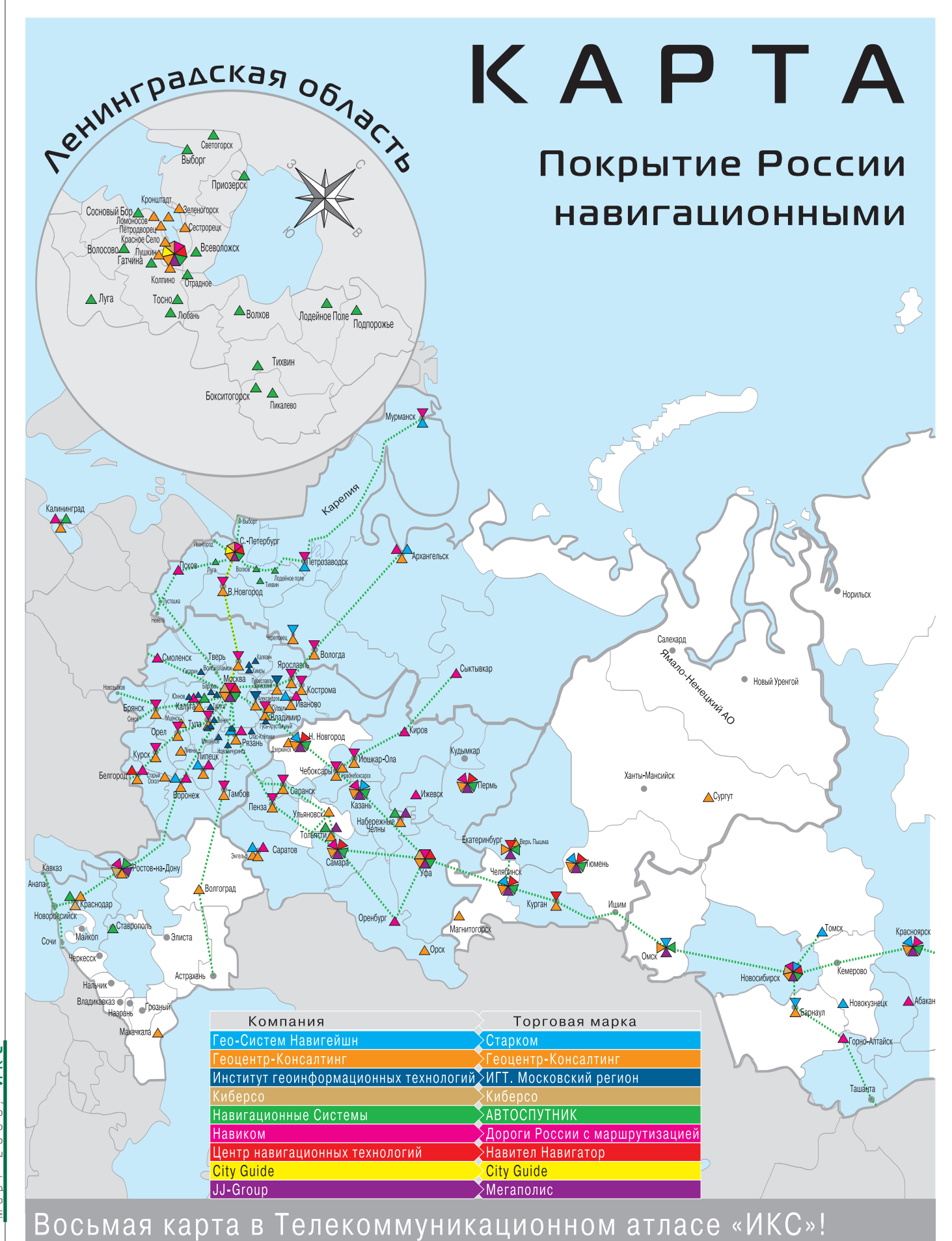

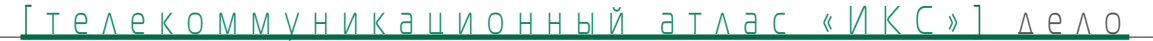

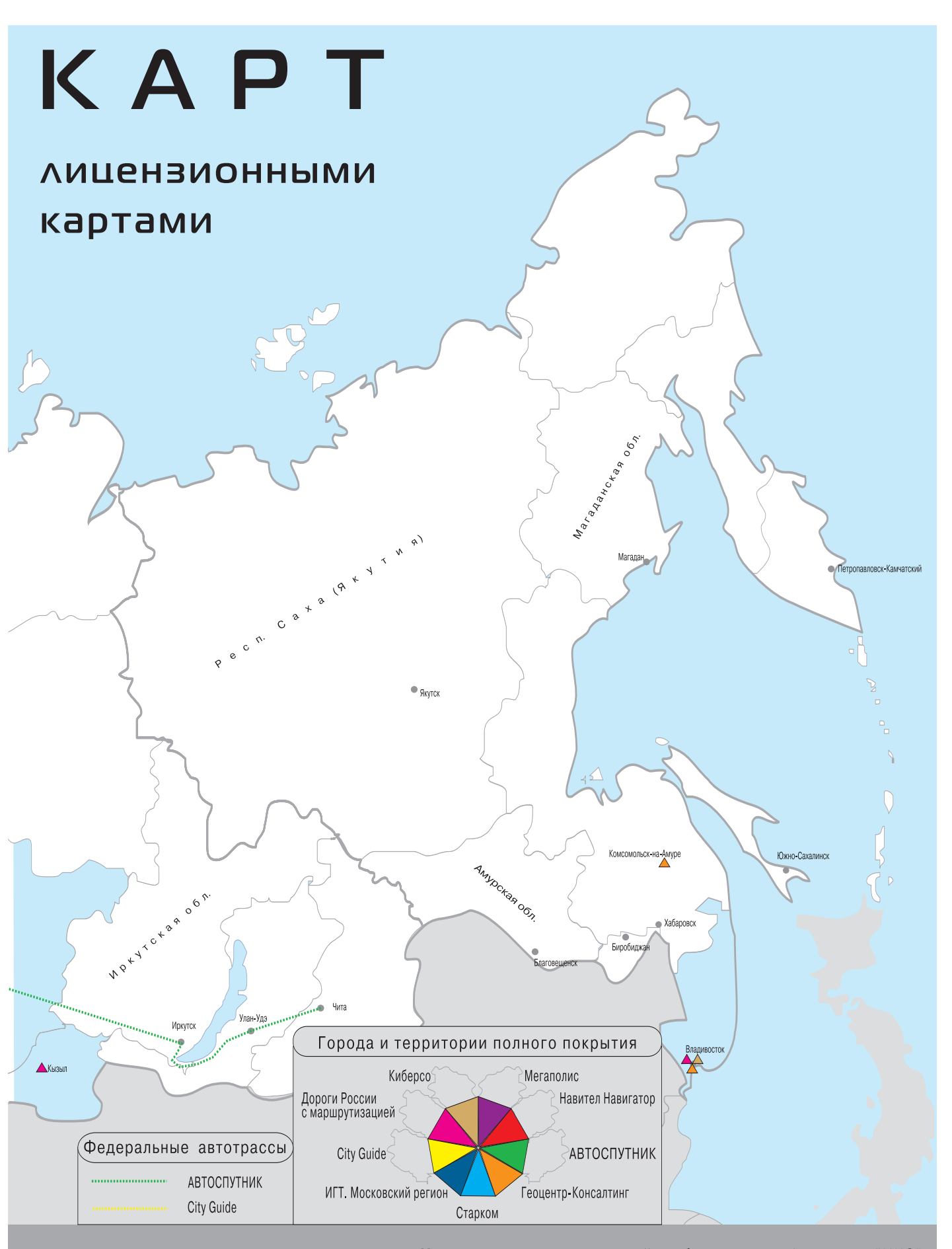

**7 7**

**ИКС**

март 2008,

 $\overline{\phantom{a}}$ œ

# KAPTAKAPT

Покрытие Московского региона лицензионными навигационным картами

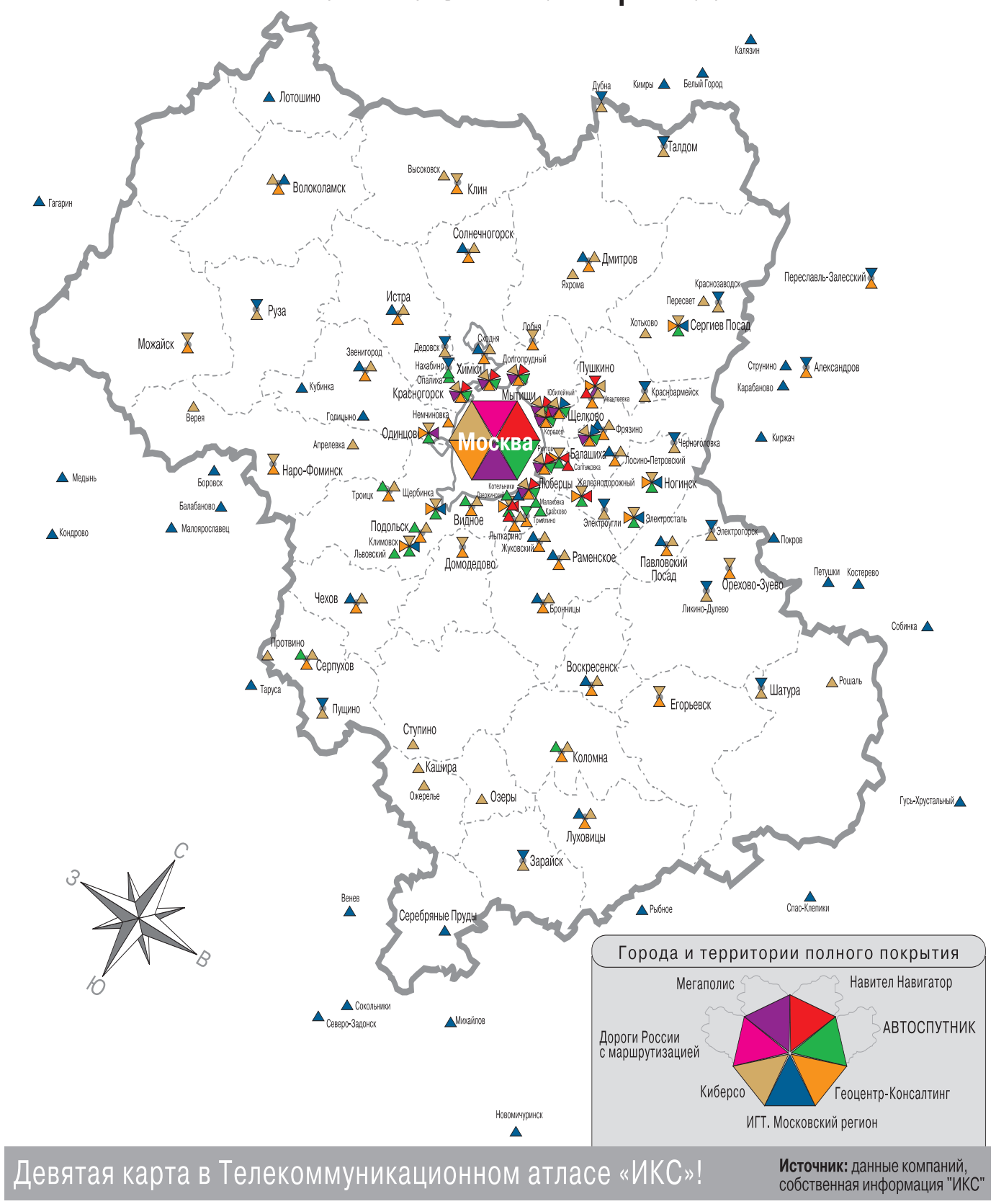

# Открытая карта России

**На карты нынче мода – даже Playboy опубликовал карту россий2 ских красавиц. Более того, они в цене – их, мягко говоря, копиру2 ют. Для «ИКС» это еще две – восьмая и девятая (!) – страницы в начавшемся два года назад рабочем процессе по созданию Теле2 коммуникационного атласа страны.** Итак, представляем Карту карт – покрытие территории России ли-

**цензионными навигационными картами, а также аналогичную кар2**

**«ИКС» о навигации: 2006: № 11, с. 58 2007: № 5, с. 22 № 6, с. 40 № 7, с. 18 № 11, с. 40**

В составлении этих карт участвовали картографы и «смеж ники» (поставщики навигационных услуг, операторы фикси рованной и мобильной связи, коммерческие компании и госу дарственные предприятия)\*. Основа карты России – города, на которые есть цифровые навигационные карты, причем не только с миллионным населением. Цветной лепесток на карте показывает, что обозначенная этим цветом компания обеспе чила покрытие конкретного населенного пункта, а полоски – покрытие области или края.

Карты можно разделить на несколько категорий:

**ту покрытия Московской области.**

- Î **базовые** отражают общую обстановку. Например, в услуге «МТС-Поиск» они визуализируют объекты в точке присутствия и вокруг нее;
- Î**навигационные** по сути, это дополнительные дан ные к базовой карте. Навигационный слой, куда заклады вается вся информация об организации движения (огра ничения скорости, число полос, тип разделителей и т.д.), позволяет рассчитать оптимальный маршрут проезда;
- $\rightarrow$  **печатные** на них базируется государственная картографическая система. Это несколько тормозит раз витие цифровых карт, поскольку в представлении чи новников они должны быть похожи на бумажные.

#### **Цифровая навигационная карта**

детально описывает местность, чтобы пользователь мог ориентироваться на ней, сопоставляя изображение на дисплее с тем, что его окружает. На карте показаны основ ные населенные пункты, связанная сеть основных феде ральных и региональных магистралей России с объектами придорожного сервиса, развязки, лесные и водные объекты, POI (Points of Interesting – точки интереса, объекты инфра структуры). Стоимость одной такой карты – от 1 млн руб.

Возможности современной цифровой карты можно по казать на примере карты для системы АВТОСПУТНИК ком пании «Навигационные системы». Она комплектуется ос новной картой от Tele Atlas, а также цифровыми картами «Мегаполиса», «Геоцентр-Консалтинга» и др. В нее включено 40 тыс. POI, база адресов и контуров зданий по Москве, С.Петербургу, Екатеринбургу и городам Подмосковья (дан ные предоставлены компанией «Геоцентр-Консалтинг»). Действуют адекватные подсказки (без тупиков и несущест вующих маршрутов), прием информации о пробках в Москве и прокладка обходных маршрутов. Суть автомо бильной навигации – в связности, поэтому общая протя женность дорожной сети АВТОСПУТНИКА на январь 2008 г. составляла более 100 тыс. км (90% федеральных трасс).

#### **Производственный цикл**

Создание электронной картографической продукции – процесс трудоемкий и затратный. В него входят: закупка данных аэро- и космоснимков; трансформация снимков по опорным точкам, таким как перекрестки, мачты электропе редачи, выдающиеся сооружения и т.п.; создание «полевика ми» навигационного слоя; мониторинг и редактирование текущей карты; распечатка сформированной карты и поле вые работы с использованием GPS-оборудования, в том числе прокатка дорожной сети (картографы объезжают территорию на машине, оснащенной видеокамерами); вне сение на карту результатов полевых работ: декодеры рас шифровывают панорамную запись, проверяют точность и обозначают POI.

Пользователи начинают понимать, что интеллектуальная собственность – продукт, за который надо адекватно пла тить. Но многие организации, с советских времен сохра нившие доступ к картосновам, пытаются «приватизиро вать» то, что досталось им даром. Раньше это было проще, но сейчас вся картографическая продукция проходит реги страцию. Разработаны методики экспертиз, позволяющих определять уникальность такой продукции. Руководители выпускающих ее предприятий постепенно осознают, что картографическая информация принадлежит государству, а пользующиеся ею «на халяву» занимаются пиратством.

#### **Почти по Руссо**

живут компании, поставляющие цифровую картографи ческую продукцию на отечественный рынок услуг навига ции. Генеральный директор ЗАО «Геоцентр-Консалтинг» С. Филиппов поясняет:

<sup>\*</sup> Интервью с руководителями представленных на картах компаний можно найти на деловом специализированном портале **www.iksmedia.ru** в разделе «Цифровой контент».

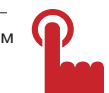

**Единая геопростран2 ственная инфраструктура страны должна аккумулировать данные организаций и ведомств, сделать результаты работы одних картографов доступными для**

**других**

– Понятие лицензионная карта, на мой взгляд, не совсем корректно с точки зрения как звучащих в нем оттенков авторского права, так и практики получения от Роскар тографии разрешений на продажу создан ных карт.

В данном вопросе наша компания просто соблюдает некий «общественный договор», согласно которому нужно пройти опреде ленную цепочку процедур: получить лицен зию на картографическую деятельность; за регистрировать и получить свидетельство о регистрации работ по созданию конкрет ной карты; получить разрешение на исполь зование материалов картографических фондов; получить эти материалы; создать карту; представить ее на экспертизу на пред мет секретности; получить заключение экс пертизы и уж тогда получить разрешение «на выпуск в свет».

Считается, что, пройдя эти круги (каждый, естественно, оплачивается), вы создали «ле гальную карту» (так, на мой взгляд, точнее, чем «лицензионная карта»). Но даже после этого я, например, не возьмусь однозначно сказать, соответствует ли моя навигацион ная картографическая продукция нашему законодательному хаосу или нарушает его. Уж слишком много в нем неоднозначностей, используя которые можно трактовать мои действия по-разному. Начать с того, что запретительные бумаги говорят о «топографи ческих картах», а такого понятия, как «авто мобильная навигационная карта», в них просто нет.

#### **Ситуация на российском рынке картографии**

Когда более полугода назад планирова лось создание продукта «Россия на цифро вой карте», все считали, что это будет карта белых пятен. Но цифровая картография стремительно развивается и на нашей карте все больше «полосатых» регионов, на кото рые имеется картографическое покрытие. К концу года картографы обещают создать цифровые карты всех городов с населени ем 300 тыс. человек.

Российский рынок цифровой картогра фии растет очень динамично. Основные тенденции таковы: картографы объединя ют усилия с разработчиками навигацион ного ПО и создателями навигационных устройств, а конкуренция постепенно пере ходит с количественного уровня (площадь территории покрытия) на качественный (детализация, POI и точность информа ции). Росту рынка способствуют несколько факторов:

- Î появилось право собственности на недвижимость, что породило потреб ность в его закреплении с помощью описания объекта;
- Î создаются новые средства навигации, развиваются глобальные навигацион ные системы (американская GPS и ре анимированная российская

развиваются г<br/>имирования (развиваются г<br/>имирования еденси гло и имирования (развиваются г<br/>имирования (развиваются г<br/>имирования (развиваются г<br/>имирования (развиваются г<br/>) имировых кар (рет-) имировы ГЛОНАСС), а определение местополо жения объекта и разработка опти мального маршрута невозможны без цифровых карт;

Î навигационные услуги становятся все доступнее для населения – рынок рас тет, цена падает.

Однако цифровых навигационных карт крупных населенных пунктов пока не более 300–400. Поставщик цифровой картогра фической продукции располагает в среднем 100–120 такими картами, и половина из них – карты городов Московской области.

#### **К вопросу о конкурентоспособности**

Есть две полярные точки зрения на отече ственную картографию.

В области цифровой картографии у нас есть разработки не хуже мировых. Наша картография всегда была на высоте, поскольку обеспечивала обороноспособность страны. 1

После снятия ограничений на доступ к картографической информации на отече ственный рынок хлынули западные игроки со значительными финансовыми ресурса ми (такие, например, как Tele Atlas). «Наше конкурентное преимущество, – говорит гендиректор компании «Институт геоин формационных технологий» В. Лихтен берг, – не цены, а то, что мы идем по пути актуализации информации, стараемся ча ще выдавать релизы (в отличие от той же Tele Atlas, которая предпочитает красивую картинку). ИГТ, специализирующийся на столичном регионе и окружающих терри ториях, обновляет карту Москвы каждый месяц. Если помочь российским продуктам пробиться на Запад, они вполне смогут кон курировать с мировыми брендами».

Качественного стандартизованного продукта, сопоставимого по уровню с 2 | Качественного стандартизов<br>продукта, сопоставимого по ур<br>картами Tele Atlas, в России пока нет.

Почему мы пользуемся навигационной картой Tele Atlas? Потому, что у нас нет, счи тает А. Кузнецов, исполнительный дирек тор компании «Навигационные Системы», отечественного продукта с сопоставимыми качеством, стоимостью и покрытием (16 областей с дорогами между райцентрами, 13 городов масштаба центра региона плюс

основные дороги). Причем это - одна лицензия на одну страну, т.е. покупатель навигационного прибора получает карту, в которой есть всё плюс универсальная база данных по Европе.

#### Карт у нас много

Но пригодных для практического использования в автомобильной навигации мало. Цифровые карты разной степени детализации есть на всю Россию. Полученные обходными путями бумажные исходники оцифровываются, полулегально распространяются через Интернет, выпускаются за рубежом и т.д. В публичном доступе встречаются карты ДСП и, говорят, даже секретные. Любой желающий может выложить в Сеть карту, созданную, якобы, им. Появляются сообщества «альтернативной картографии», которые даже не думают о лицензионных соглашениях и оплате прав на публикацию. Однако на всех российских картах стоит копирайт Роскартографии, обладающей коренным авторским правом. И если в мировой юридической практике публикация чужих карт рассматривается как пиратство, то в нашей стране четкая законодательная база картографии отсутствует.

Нет и единой государственной базы геоинформационных данных, а ведь цифровая картография имеет прямое отношение к информационной безопасности страны. Исходные сведения безнадежно устарели или недостаточно точны, и каждый раз приходится выполнять одну и ту же работу, создавая навигационную составляющую этих карт практически с нуля. Единая геопространственная инфраструктура страны должна аккумулировать данные организаций и ведомств, сделать результаты работы одних картографов доступными для других. При наличии общей базы данных карты удешевятся, а их качество возрастет.

Технически, говорят эксперты, создать такую базу несложно: на Западе, например, разрабатываются универсальные форматы данных, которые можно конвертировать для работы с любым программным обеспечением. Большинство отечественных компаний выпускают карты под разное ПО, а отсюда частые нестыковки данных и законные претензии потребителей, которые не могут использовать решения разных производителей. Нужны единые технологические требования и единый стандарт.

#### К миру с прозрачными границами

Для навигационных услуг необходим контент - цифровые навигационные карты. В перспективе навигатор станет не просто проводником, а полноценным гидом - со встроенным словарем, с рассказом голосом о достопримечательностях (такую услугу уже реализовал «МегаФон» в С.-Петербурге) и даже рекламной площадкой.

Карты как нельзя лучше подходят для реализации одной из «примет» цифрового контента - интерактивности. Пользователи, например, могут ставить на них собственные метки. Вариативная база РОІ добавляет интерактивности: кого-то интересуют кинотеатры, кого-то - автосалоны. Навигационная карта, в отличие от топографической, не стандартизована на 100%, и ее можно наполнять любым контентом. Цифровые карты, подчеркивает А. Кузнецов, это авторский контент, ограниченный только вашей фантазией. С универсальными системами, интегрированными с глобальными навигационными системами GPS/ГЛОНАСС/Galileo, считает И. Рунов («Центр навигационных технологий»), мы придем к миру с прозрачными границами.

#### Мое родное Подмосковье

Высокий уровень охвата Московской области цифровыми навигационными картами обусловлен не только ее близостью к столице, но и в первую очередь бурным развитием, связанным с тенденцией вывода бизнеса за пределы Москвы — см. на с. за

На нашей карте покрытия Московской области учтены лицензионные электронные карты шести компаний. Степень покрытия - до 40 городов. Практически все поставщики намерены уже в ближайшие годы создать подробный «10-тысячник» (карту масштаба 1:10 000) всего региона (примерно 75 городов). Картографическое покрытие включает в себя подробные карты населенных пунктов с адресным поиском, РОІ, актуальную дорожную ситуацию, основные магистрали и развязки.

Открытая карта «ИКС» предполагает не только использование ее в публичном доступе - она дает возможность обновления. Российская картография идет крутыми маршрутами становления цивилизованного высококонкурентного рынка, и «ИКС» продолжит работу над Атласом покрытия России цифровыми лицензионными картами.

#### Ирина БОГОРОДИЦКАЯ

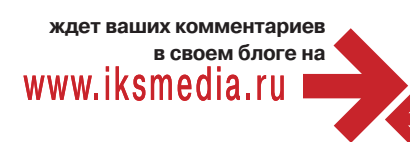

#### **Игроки РОССИЙСКОГО РЫНКА** картографии

- City Guide, MockBa
- **JJ-Group** (бренд «Мегаполис»)
- Navteq, CLUA
- Tele Atlas, Нидерланды
- Аэрогеодезия, Санкт-Петербург
- «Гео-Систем Навигейшн» (бренд «Старком»), Москва
- «Геоцентр-Консалтинг», Москва
- $\blacksquare$  ИП Герман А.А., Владивосток
- ГосГисЦентр, Москва
- «Донгеоинформатика», Ростов-на-Дону
- «ДонГИС», Ростов-на-Дону
- «Дубль-ГЕО», Екатеринбург
- «ИнжГеоГис», Москва
- Институт геоинформационных технологий (бренд «ИГТ. Московский регион»), Москва
- «Карта Лтд», Санкт-Петербург
- «Киберсо», Москва
- Мосгоргеотрест, Москва
- «Навигационные системы» (бренд АВТОСПУТНИК), Москва
- и «Навиком», Москва
- «Новикарт», Москва
- «ОТТ-Литэкс», Уфа
- Севзапгеоинформ, Санкт-Петербург
- Сибирская государственная геодезическая академия, Новосибирск
- «ТопПлан», Санкт-Петербург
- «Центр навигационных технологий» (бренд «Навител Навигатор»), Москва
- «Эсти Мэп», Москва
	-

 $\omega$ 

 $\overline{a}$ 

 $\equiv$  $\Rightarrow$ 

œ

2

 $\overline{\phantom{0}}$ 

## С надеждой на ГЛОНАСС

Ведущим операторам сотовой связи предстоит ввод в коммерческую эксплуатацию ЗС/UMTS-сетей. И при организации услуг, основанных на определении местоположения абонента, такие операторы весьма заинтересованы в использовании отечественной глобальной навигационной спутниковой системы ГЛОНАСС.

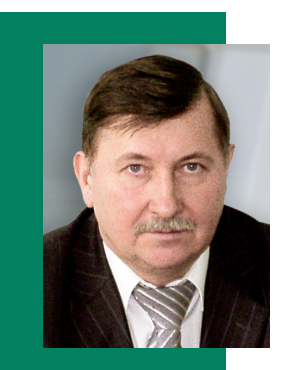

**B.H. MAKCVIMEHKO** ДИДЕКТОД АНАЛИТИЧЕС-«Современные теле-

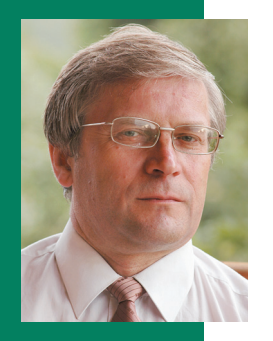

M.A. BACUALEB DVKOBOAVITEAH DDOEKтов компании «Мо--<br>БильныеТелеСистемы»

Штатная работа глобальной навигационной спутниковой системы (ГНСС) ГЛО-НАСС даст сотовым операторам немало преимуществ. Появится возможность добиться независимости строящихся сетей 3-го поколения от американской ГНСС GPS. Удастся обеспечить синхронизацию, а соответственно, целостность этих сетей. Наконец, передаваемые ГЛОНАСС данные можно будет использовать для организации услуг, основанных на определении местоположения абонента (Location Based Services, LBS), и качество таких услуг перестанет зависеть от настроек GPS.

Отметим, уже есть решение правительства о коммерческой эксплуатации ГЛО-НАСС, которое базируется на Указе Президента РФ от 17 мая 2007 г. № 638 «Об использовании глобальной навигационной спутниковой системы ГЛОНАСС в интересах социально-экономического развития Российской Федерации». Рассмотрим возможность применения сигналов системы ГЛОНАСС при оказании LBS-услуг в сетях 3-го поколения.

#### **Международные СТАНДАРТЫ LBS И ГНСС**

Организация ETSI провела классификацию LBS-услуг. Она ввела стандарты на основные параметры качества услуг LBS, стандартизовала ведущие методы определения местоположения абонентского терминала.

В соответствии с документами ETSI единственный стандартизованный метод определения местоположения абонентского терминала с использованием ГНСС - это Assisted GPS (A-GPS)<sup>\*</sup>. Правда, в мире уже несколько ГНСС работают на основе принципов, аналогичных подходу GPS (например, Galileo и ГЛОНАСС), но в полной мере стандартизация относится только к GPS. Метод A-GPS состоит в получении мобильным терминалом через сеть сотового оператора поправок для встроенного в этот терминал модуля GPS, которые повышают уровень доступности и качество услуг LBS.

В стандарте ETSI TS 25.305 (v. 7.3.0. Stage 2 functional specification of User Equipment positioning in UTRAN, Release 7) введено обобщающее понятие Assisted Global Navigation Satellite System (A-GNSS). Подчеркивается, что A-GNSS включает в себя A-GPS и/или A-Galileo и/или другие системы, которые когда-либо будут введены в строй (к ним относится и ГЛОНАСС). Малозаметные на первый взгляд «и/или» в упомянутой фразе на деле очень важны, поскольку означают ориентацию стандарта как на отдельное применение каждой ГНСС, так и на взаимодействие таких систем при оказании LBS-услуг по методу A-GNSS. Кроме того, дается существенное уточнение: при использовании в рамках A-GNSS иных ГНСС (не GPS) стандартизованные процедуры остаются прежними, только параметры, передаваемые со спутников системы ГЛОНАСС или Galileo, заменяются параметрами спутников GPS-системы.

Рассмотрим выводы, следующие из этого уточнения.

#### **Услуги на основе A-GNSS**

Метод A-GNSS обеспечивает горизонтальную точность определения местоположения, составляющую примерно 10 м, и время ответа порядка нескольких секунд. При использовании других методов в сетях сотовой связи эти показатели хуже (см., например, «ИКС» № 9'2007, с. 72). А-GNSS позволяет предоставлять такие значимые услуги, как отслеживание нахождения ценностей, поиск детей, местоопределение при спасательных работах и др.

При реализации операторами сотовой связи метода A-GNSS создается наземная эталонная сеть ГНСС, позволяющая эталонным приемникам (как правило, устанавливаемым на базовых станциях оператора) непрерывно функционировать и уверенно принимать сигналы от навигационных спутников, видимых с их точек размещения. По запросу мобильного аппарата эти приемники через сеть GSM передают вспомогательные параметры. Последние улуч-

\* ETSI TS 22.071, v. 7.4.0. Location Services (LCS), Service description; Stage 1, Release 7.

шают характеристики работы приемника, встроенного в мобильный аппарат и принимающего сигналы ГНСС.

Вспомогательные параметры обеспечивают значительное повышение скорости определения местоположения. Входящая в них информация о сигналах ГНСС позволяет выполнять быструю настройку для оптимального приема мобильным аппаратом этих сигналов. Кроме того, вспомогательные данные существенно увеличивают точность определения местоположения, поскольку содержат сведения о спутниках, вилимых в ланный момент с места нахождения абонентского аппарата. Полный перечень вспомогательных данных ГНСС для системы GPS, передаваемых сетью подвижной связи на мобильный аппарат, приведен в таблице. Там же указано, на какой показатель определения местоположения влияет тот или иной параметр.

Ориентируясь на этот перечень параметров и их представление в системе GPS, производители оборудования формируют программно-аппаратное обеспечение систем, внедряемых в сетях сотовой связи для поддержки метода A-GPS. При использовании иной ГНСС, включая ГЛОНАСС, такое программно-аппаратное обеспечение подлежит модификации. Какие же функции должны быть модифицированы для адаптации метода A-GNSS к работе с системой ГЛОНАСС?

#### Логическая модель LBS

На рис. 1 показана логическая модель системы определения местоположения (СОМ) для сетей сотовой связи, в том числе 3-го поколения.

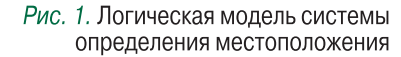

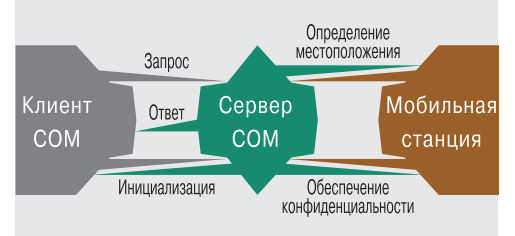

Процесс предоставления LBS-услуги состоит в следующем. Клиент СОМ запрашивает у сервера, входящего в систему определения местоположения, сведения о местонахождении одной или нескольких мобильных станций. Клиент СОМ - чисто логическое понятие. Он может находиться как внутри наземной сети сотовой связи (например, мобильный абонент), так и вне ее. Например, если при оказании службам спасения услуги местоопределения запрос поступает с центрального пульта, то клиентом (в техническом аспекте) становится его программно-аппаратное обеспечение. Если же запрос следует с мобильного терминала сотрудника МЧС, клиентом оказывается мобильный терминал со встроенной в него функцией определения местоположения. В свою очередь, сервер СОМ активизирует функцию определения местоположения, обрабатывает полученную информацию и передает ее абоненту.

Для обеспечения взаимодействия логических модулей стандартизован набор функций\*, систематизация которых поддерживается также стандартизованной функциональной схемой СОМ (рис. 2). Реализация всех возможностей распределена по четырем подсистемам, которые включают в себя следующие функции.

С помощью METOAA A-GNSS **MOXKHO ОТСЛЕЖИВАТЬ** нахождение ценностей. **ОСУШЕСТВЛЯТЬ** поиск детей, **ОПРЕДЕЛЯТЬ** месторасположение при спасательных работах и т.п.

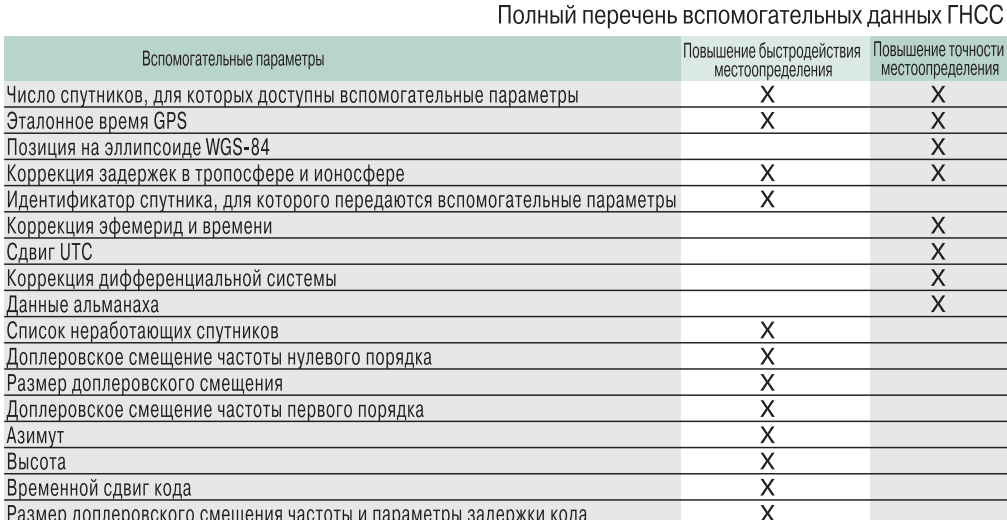

\* Громаков Ю.А., Северин А.В., Шевцов В.А. Технологии определения местоположения в GSM и UMTS. - М.: Эко Трендз, 2005.

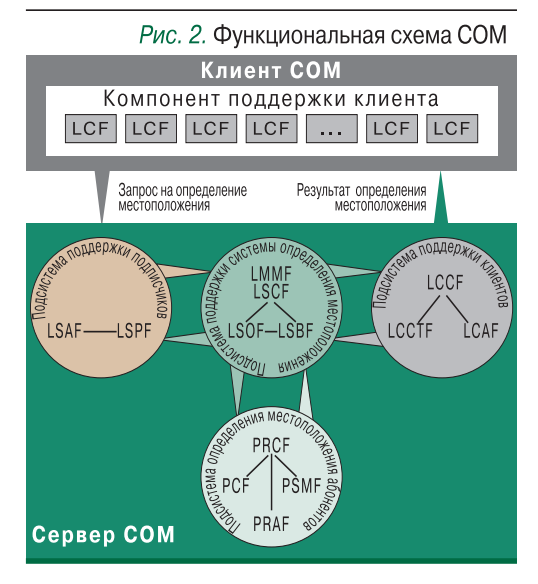

#### Подсистема поддержки клиентов:

- управление клиентами LCCF;
- авторизация клиентов LCAF;
- преобразование систем

#### координат LCCTF.

#### Подсистема поддержки подписчиков:

- > авторизация подписчиков LSAF;
- обеспечение конфиденциальности **LSPF**

Все функции этих двух подсистем внешние по отношению к передаваемым ГНСС параметрам, а потому инвариантны к системе, используемой в методе A-GNSS.

#### Подсистема поддержки

#### определения местоположения:

- управление системой определения местоположения LSCF;
- $\rightarrow$  биллинг LSBF:
- техническая поддержка LSOF (обработки аварийных ситуаций);
- управление измерительными модулями LMME

Последняя функция этой подсистемы (LMMF) подлежит существенной модификации, поскольку она обеспечивает управление измерительными модулями, значительно различающимися при использовании разных ГНСС.

#### Подсистема определения местоположения абонентов:

- определение местоположения в радиоподсистеме PRCF (общая координация выделения ее ресурсов для измерений);
- измерение параметров сигнала при определении местоположения PSMF;
- вычисление местоположения РСЕ;
- вспомогательная функция радиоподсистемы, используемая при определении местоположения PRAF (активируется при необходимости взаимодействия разных компонентов сети).

Из функций данной подсистемы лишь РСЕ существенно зависит от параметров, передаваемых с ГНСС, поэтому требует модификации при использовании ГНСС раз-НЫХ ТИПОВ.

#### Модификация компонентов

Какие же компоненты сети 3-го поколения должны подвергнуться модификации при использовании ГНСС ГЛОНАСС наряду с GPS или вместо этой системы?

На рис. 3 показана структурная схема сети 3-го поколения с компонентами, обеспечивающими предоставление LBS-услуг. К таким компонентам относятся стационарный измерительный модуль LMU, сервисный центр определения местоположения SMLC (реализуется как функциональность контроллера SRNC), шлюзовой центр определения местоположения GMLC, мобильный абонентский терминал UE.

Модифицируемая функция подсистемы поддержки определения местоположения **LMMF** реализуется сетевым компонентом SMLC, а функция РСF подсистемы определения местоположения абонентов - компонентами UE и RAN (Node B + RNC). Таким образом, при использовании ГНСС ГЛО-НАСС для предоставления LBS-услуг в сети 3-го поколения требуется модификация программного, а в общем случае - и аппаратного, обеспечения сетевых элементов UE, SMLC, Node-В и RNC.

Как будет развиваться такая модификация, а следовательно, и процесс вовлечения системы ГЛОНАСС в сферу оказания LBS-услуг? Многое зависит от темпов обеспечения качественного функционирования самой спутниковой группировки ГЛОНАСС. По мере достижения системой ГЛОНАСС необходимых качественных показателей будет расти интерес к ней рынка сотовой связи. Как следствие, станет увеличиваться заинтересованность производителей оборудования (в том числе абонентского) для сетей 3-го поколения в выпуске решений, поддерживаю-ЩИХ СОВМЕСТНОЕ ИСПОЛЬЗОВАНИЕ НЕСКОЛЬКИХ ГНСС для предоставления LBS-услуг.

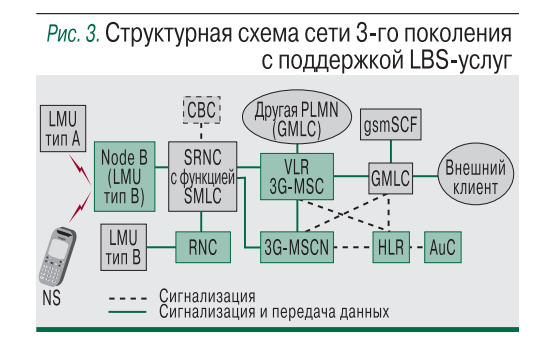

**Вспомогательные** 

- параметры
	- ПОЗВОЛЯЮТ

значительно

ПОВЫСИТЬ

СКОРОСТЬ И

ТОЧНОСТЬ

**ОПРЕДЕЛЕНИЯ** 

МЕСТОПОЛОЖЕНИЯ

#### **Терминалы, использующие сигналы ГЛОНАСС**

Сети сотовой связи активно применяются для оказания ус луг класса Fleet Management (диспетчеризация и мониторинг подвижных объектов). В таких случаях отсутствует необходи мость в модификации функций сетевого оборудования – мо жет быть, за исключением функции обработки сигналов ГНСС абонентским терминалом. Абонентский терминал представля ет собой телематический модуль, обеспечивающий определе ние своих координат в соответствующей ГНСС и их передачу в центр мониторинга по каналам сети подвижной связи (в сети 3го поколения таковыми могут быть SMS, USSD, CSD, PSD).

Уже сегодня в России используется целый ряд телемати ческих модулей (таких, как «Топаз-201», разработанный Центром телематических услуг), которые действуют через сеть GSM с применением сигналов ГЛОНАСС. Для работы

Применение сигналов с большего числа спутников приводит к повышению качества LBS-услуг. Их доступность растет вследствие повышения надежности приема сигналов, минимизации его «замираний», появления воз можности работать внутри зданий. А полноту сервисов обеспечивает повышение точности определения место положения.

Итак, для вовлечения ГЛОНАСС в сферу оказания LBS-услуг имеются необходимые механизмы. В результате их действия нужные модификации рано или поздно будут вы

через сеть 3-го поколения достаточно иметь в ка честве модуля радиодоступа комбинированный 2G/3G-модуль. Многофункциональный абонентский телематический терминал M2M Cyber GLX (GSM/ГЛОНАСС/GPS)

компании «М2М телематика» представляет

собой часть системы мониторинга и управления транспортом BN-City. Навигационный приемник 1К-161 спутниковых систем ГЛОНАСС/GPS, разработанный ФГУП «РИРВ», предназначен для определения текущих координат, скорости и времени по сигналам систем ГЛОНАСС, GPS, WAAS, EGNOS.

полнены и оборудование сетей 3го поколения начнет ис пользоваться операторами сотовой связи. Однако пока перспективы интенсивного развития и полносоставного функционирования ГНСС ГЛОНАСС весьма туманны. Представляется целесообразной активизация (на уровне Мининформсвязи России) деятельности, нацеленной на заключение с поставщиками оборудования для сетей 3го поколения соглашений о доработке их решений для ис пользования в России ГНСС ГЛОНАСС. Наряду с повыше нием качества LBS-услуг по мере развития спутникового сегмента, это уже сейчас обеспечило бы независимость се тей 3-го поколения от системы GPS. <mark>| икс</mark>

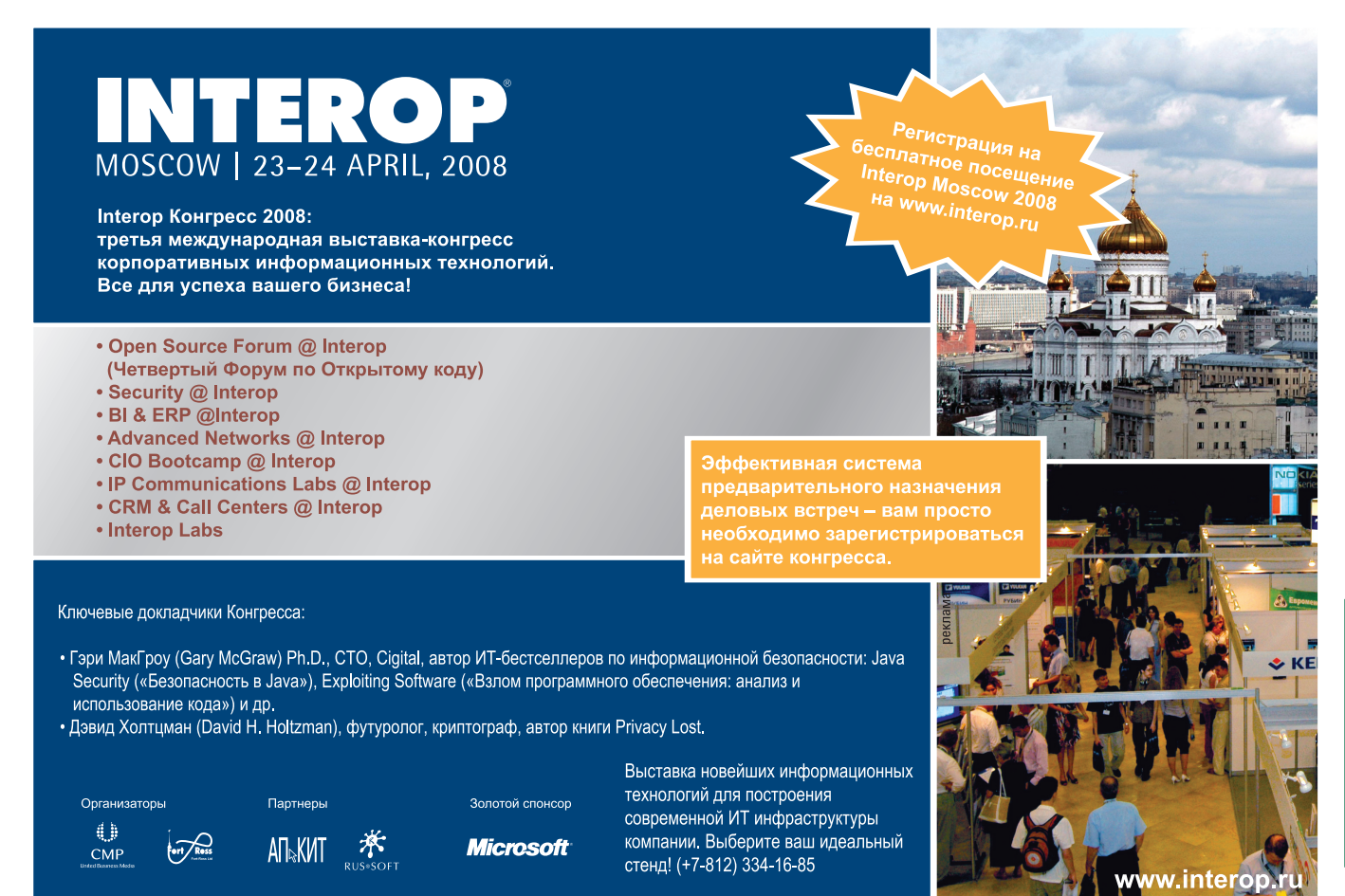

## Мобильная реклама в действи

**Объем российского рынка мобильной рекламы постоянно растет и в 2008 г. достигнет, по нашим прогнозам, \$3–5 млн. В ближайшие годы этот показатель будет как минимум ежегодно удваиваться, опережая темпы роста рынка рекламы в обычном Интернете.**

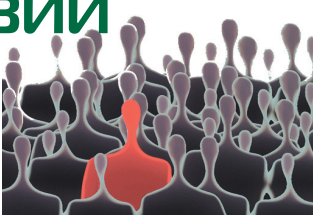

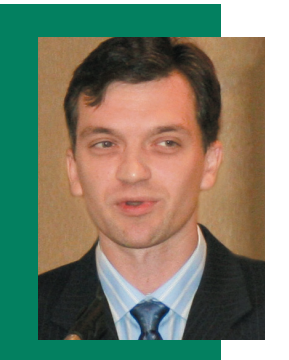

**Михаил ГЕТМАНОВ,** агентства мобильной рекламы **MobileDIRECT** 

#### **Мобильный Интернет**

– это в первую очередь Интернет вне операторских порталов (off-portal Internet). Самые активные игроки в дан ном секторе – AdMob и Third Screen Media. AdMob – это, по сути, рекламная сеть, использующая аукционный меха низм с оплатой кликов. AdMob утвержда ет, что каждый месяц в ее сети осущест вляется более 1,5 млрд показов баннеров – очень неплохой показатель, особенно если учесть сравнительно небольшой возраст компании.

В то время как AdMob специализируется в основном на рекламе онлайн-сервисов с платой за клики, Third Screen Media разме щает дорогую рекламу крупных брендов с платой за показы. Рекламные площадки компании – как правило, крупные и изве стные сайты. По данным Third Screen Media, в 2005 г. бюджет средней реклам ной кампании в мобильном Интернете составлял около \$10 тыс., в 2006 г. – уже \$20–35 тыс., а в 2007 г. достиг \$100 тыс.

#### **Порталы операторов**

Одним из интригующих моментов здесь является то, что среди основных игроков, работающих с операторами, есть и крупнейшие мировые интернет компании. В частности, Yahoo размещает рекламу на портале оператора Orange в Великобритании, Google – на портале T-Mobile в США. Интересно, что Google размещает только поисковую рекламу, а Yahoo – как поисковую, так и медийную баннерную, что характерно для этих компаний и в обычном Интернете. В числе других интернет-компаний, помогающих операторам размещать рекламу на их порталах, – JumpTap, которая пре доставляет систему для управления рек ламой на портале испанского оператора Telefonica.

Для демонстрации рекламы на своих порталах операторы используют две мо дели: поисковую рекламу с платой за кли ки (Google и Yahoo) и медийную баннер ную рекламу с платой за показы (JumpTap и Yahoo).

#### **Реклама на «спящем» экране**

Самый крупный игрок на мировом рынке мобильной рекламы с технологи ей Interactive Cell Broadcast – компания Celltick, являющаяся, кстати, поставщи ком решения «Хамелеон» российского оператора «Билайн». В 2007 г. Celltick провела глобальную рекламную кампа нию в странах Юго-Восточной Азии для автопроизводителя Honda. Кампания включала в себя 3 млн уникальных пока зов рекламных сообщений и вовлекла 100 тыс. активных пользователей. В ос новном же рекламой на «спящем» экране пользуются сами мобильные операторы для продвижения собственных услуг.

#### Встроенная SMS-реклама

Механизм этого вида рекламы лучше все го проиллюстрировать на примере. Возь мем, к примеру, HotSMS.com – популярный сервис бесплатной отправки SMS-сообщений со встроенной рекламой. Любой чело век может зайти на сайт hotsms.com и бес платно отправить с него сообщение любо му абоненту, но при условии, что в конце этого сообщения будет стоять реклама од ного из рекламодателей данного сервиса. В прошлом году HotSMS.com был приобре тен крупным европейским контент-провайдером Buongiorno.

Другой сервис – 4info.net – использует по хожий подход, размещая рекламу в бесплат ных информационных рассылках, содер жащих, например, сводки погоды или курсы валют. Рассылка будет бесплатной для або нента, но к каждой информации будет до бавлено некое сообщение от рекламодате ля. Этот сервис, в частности, использует ме диахолдинг USA Today, размещая рекламу в собственных информационных рассылках.

#### **Спонсируемая связь**

Минувшей осенью наконец-то состоялся запуск панъевропейского оператора мо бильной связи Blyk в коммерческом режи ме. Blyk предлагает своим абонентам бес платную связь в обмен на согласие получать рекламу в виде SMS и MMS. Предложение за манчиво, но возникает логичный вопрос: хватит ли рекламных денег, чтобы окупить все расходы оператора? Конечно же нет, поэтому Blyk решил сфокусироваться на определенной целевой аудитории, обеспе чивая бесплатную связь только для абонен тов в возрасте от 16 до 24 лет. Причем бес платно предлагается лишь 43 минуты разго воров и 217 сообщений в месяц. В обмен

вития в сторону предоставления онлайнус луг. Таким образом, в обновленной стратегии компании направление мобильной рекламы стало естественным и органичным. В даль нейших планах Nokia – размещать рекламу не только на порталах, но и в приложениях, бесплатно распространяемых компанией вместе со своими телефонами.

В ближайшие годы оборот рекламы в мобильном Интернете дос тигнет современных показателей продаж Google в обычном Интер-

**нете и составит \$10 млрд.**

**Эрик Шмидт, исполнительный директор Google**

пользователю отправляется до шести рек ламных SMS- или MMS-сообщений в день. Среди рекламодателей оператора Blyk уже заявлено более 45 известных брендов. По хожую схему мобильной рекламы исполь зует и американский виртуальный опера тор Virgin Mobile, один из тарифов которо го позволяет абонентам получать бесплат ные минуты в обмен на просмотр рекламы.

#### **Bluetooth-маркетинг**

Основная его идея – отправка абоненту сообщений по технологии Bluetooth из пе редатчика, находящегося в непосредствен ной близости от абонента. В частности, Pepsi запустила проект bluetooth-маркетинга в нескольких городах США: людям, иду щим по улице в определенных местах, по ступали сообщения с предложением бес платно загрузить мобильный контент, спон сируемый компанией Pepsi. Организаторы проекта сочли его достаточно успешным и потом неоднократно повторяли. Британ ский банк HSBC размещал bluetooth-передатчики возле своих отделений и реклами ровал через эту технологию банковские ус луги. Однако через некоторое время банк решил свернуть проект. Видимо, не для всех компаний такая модель распространения рекламы является эффективной, хотя, воз можно, были и другие причины.

#### **Интеграция рекламы с телефоном**

Судя по всему, реклама будет все глубже и глубже проникать в наши телефоны, и об этом в числе прочих игроков рынка позабо тится Nokia. Этот крупнейший производи тель телефонов организовал собственную рекламную систему Nokia Ad Business, с по мощью которой размещает рекламу на своем портале nokia.mobi и планирует это делать на мобильных сайтах партнеров. В целом же Nokia несколько изменила вектор своего раз

Другая крупнейшая компания, Google, обнародовала детали своей новой мо бильной инициативы – Android, которая, по сути, является операционной системой для телефонов. Очевидно, что Google по старается использовать эту платформу для размещения контекстной рекламы.

#### **Реклама в мобильных играх**

Лидер этого направления – компания Greystripe, которая размещает рекламу уже в сотнях бесплатных мобильных игр. С ее портала, где представлено 800 игр от 70 издателей, в течение полугода было скачано 14 млн бесплатных игр с рекламой, что говорит об успешности данной бизнес-модели. Из других игроков рынка на это направление обрати ла внимание Yahoo, которая не так дав но приобрела компанию Actionality, предлагающую подобные решения для размещения рекламы в мобильных приложениях и другом контенте.

#### **Реклама в мобильном видео**

Одним из первых мобильную видеорек ламу освоил швейцарский оператор SwissCom. В августе 2007 г. он запустил мо бильный музыкальный видеоканал, пол ностью спонсируемый рекламой. Техни ческим провайдером выступила Ad Infuse. Интересно, что технология этой компании позволяет встраивать рекламу в ролики на лету, т.е. конечный видеоконтент, включа ющий рекламу, формируется не в студии, а прямо в процессе трансляции, причем рек лама в одной трансляции может быть раз ной для разных пользователей. Другой пример – оператор 3 UK, который привлек более 1 млн пользователей на портал бес платного видео, спонсируемого рекламой.

*О стратегиях игроков рынка мобильной рекламы – в ближайших номерах «ИКС».*

**Бюджет средней рекламной кампании в мобильном Интернете в 2007 г. достиг \$100 тыс.**

## **SIP вширь и вглубь**

Сегодня мало кто сомневается, что дальнейшее развитие корпоративных IP-коммуникаций неразрывно связано с протоколом SIP. Ведущие производители коммуникационных систем уже несколько лет клянутся во всецелой преданности ему. Но одно дело прос-

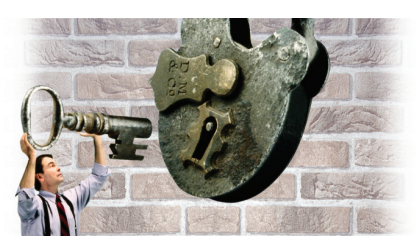

то заявить о поддержке SIP и совсем другое - предложить действительно широкий набор функций и сервисов на его базе.

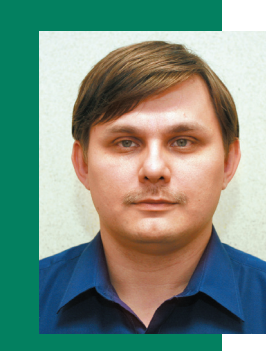

Андрей БОГАЧЕВ, **РУКОВОДИТЕЛЬ** направления телеком-МУНИКАЦИОННЫХ решений Avaya компании CompTek

Именно такое «расширение и углубление» SIP-коммуникаций стало одной из основных характеристик новой версии (5.0) коммуникационной системы Communication Manager, о выпуске которой компания Avaya объявила в начале 2008 г.

#### SIP на транке

Технология SIP Trunking, уже поддерживаемая рядом зарубежных операторов связи, позволяет подключать корпоративную УАТС к телефонной сети общего пользования (ТфОП) по SIP-каналу. Что это дает? Во-первых, у вас появилась возможность значительно снизить свои капитальные расходы: не надо покупать никаких дополнительных плат или шлюзов, например с портами Е1, для сопряжения вашей IP-УАТС и оборудования ТфОП. Вовторых, можно существенно сэкономить на междугородных и международных переговорах, поскольку тарифы на связь по сетям IP обычно ниже тарифов на традиционную связь. Наконец, повышается гибкость при проведении различных модернизаций и внесении изменений. Так, если ваш канал доступа в Интернет имеет достаточную полосу пропускания, то добавление каналов связи при использовании службы SIP Trunking сводится к их активации вашим оператором, не требуя модификации оборудования.

Система Avaya Communication Manager поддерживает как базовые возможности технологии SIP Trunking, так и ряд дополнительных функций. Например, функция Userto-User Information делает возможной передачу по SIP-транку дополнительной инфор-МАЦИИ О ВЫЗОВЕ, ЧТО МОЖЕТ ОКАЗАТЬСЯ ПОЛЕЗным, в частности, для обмена данными о звонящем клиенте между узлами территориально распределенного call-центра. Функция SIP Network Call Redirection позволяет спрямлять петли при маршрутизации вызовов, обеспечивая передачу голосовой информации по кратчайшему пути, и тем самым способствует повышению качества связи и снижению загрузки сетевых ресурсов.

#### **SIP в телефонах**

Если в сторону ТфОП современная IPкоммуникационная система «смотрит» SIP-транками, то на столах пользователей она представлена SIP-телефонами. По мере снижения стоимости и расширения функциональности таких телефонов их использование становится все более выгодным: они не только повышают продуктивность работы сотрудников, но и позволяют отказаться от применения шлюзов (которые необходимы для подключения к IP-УАТС аналоговых телефонов) - а это и экономия средств, и упрощение структуры коммуникационной системы.

В терминалах также важна не столько формальная поддержка SIP, сколько дополнительные функции и сервисы, основанные на использовании этого протокола. Скажем, в телефонах Avaya one-X Deskphone 9620/30/40 реализована прошивка SIP 2.0 с такими функциями, как представление состояния пользователей (Presence) и интеграция с календарем Microsoft Outlook. Кроме того, такие телефоны поддерживают функцию SIP Visiting User: зарегистрировавшись с любого телефона в системе, можно работать с него точно так же, как со своего основного: в привычной коммуникационной среде со своим внутренним номером и персональными настройками. Подобная поддержка «кочующих» пользователей реализована давно, но раньше она требовала наличия сети ISDN с сигнализацией OSIG. Теперь этот сервис работает и в сети SIP.

Обеспечение мобильности пользователя - важнейшая тенденция развития современных коммуникаций. Все больше руководителей понимают, что сотрудник должен работать там, где ему комфортнее, - тогда и отдача от его труда будет выше. Поэтому так важно предоставить ему удобные коммуникационные сервисы в любом месте - в другом офисе, дома, в аэропорту, гостинице и т.п.

SIP Visiting User - лишь одна из многих реализованных Avaya функций для повышения мобильности пользователей. Она поддерживает миграцию пользователей в рамках компании (корпоративной сети) - например «ушел в другую комнату» или «уехал в другой офис», но предполагает наличие у него телефона, подключенного к корпоративной IP-УАТС.

Однако сегодня все больше сотрудников не могут позволить себе оставаться в стороне от дел, даже перемещаясь между точками А и Б. В этом случае основным инструментом речевой связи является мобильный телефон. Несколько лет назад на рынке появились технические решения, позволяющие использовать мобильный телефон как полноценный офисный аппарат со всеми свойственными последнему функциями (внутренний номерной план, удобные переводы и переадресация вызовов, удержание вызова, сбор конференции и т.п.). Компания Аvaya одной из первых предложила такое решение (E2C, Extension to Cellular), где клиентская часть реализуется с помощью программы Avaya one-X Mobile, устанавливаемой на мобильный телефон.

Опишем типичный сценарий работы Е2С. Станционная часть этого решения направляет входящий вызов одновременно и на мобильный, и на офисный стационарный телефоны. Предположим, вы в дороге, поэтому принимаете вызов на мобильный, а звонящий (который набрал ваш офисный номер), разговаривая с вами, даже не догадывается, что вы находитесь за пределами своего офиса. Далее, в процессе разговора, вы можете с мобильного телефона поставить вызов на удержание, перевести его на другой номер, собрать конференцию или выполнить любое другое обычное для офисной телефонии действие.

А что обычно бывает, если пользователь временно вышел за пределы зоны обслуживания сети сотовой связи? Звонящий слышит раздражающее «абонент временно недоступен». Новая функция Cellular Phone Confimed Answer, реализованная в системе Communication Manager 5.0, не допустит этого: если звонок ушел на сотовый, а тот недоступен, звонок возвращается на исходный офисный номер и далее направляется по заданной схеме, например на внутренний номер вашего коллеги ИЛИ В ГОЛОСОВУЮ ПОЧТУ.

#### SIP в серверах

На начальном этапе развития SIP-коммуникаций поддержка этого протокола

чаще всего обеспечивалась с помощью внешнего сервера, который дополнял существующую коммуникационную платформу. Точно так же в свое время поступила и Ауауа. Однако с развитием технологии стало целесообразным интегрировать поддержку SIP в серверы управления вызовами. Ауауа сделала это для сервера управления вызовами S8300 - младшей модели в системе Communication Manager. Изделие S8300 выполнено в виде платы, устанавливаемой в шлюзы G250, G350 и G450. Встроенный в S8300 сервер SIP, рассчитанный на обслуживание до 100 SIP-абонентов, позволит заказчикам сэкономить деньги, поскольку при его наличии отпадает необходимость в приобретении дополнительного сервера. Особенно это важно для небольших компаний, на которые в первую очередь и рассчитано данное решение.

На другом конце спектра серверов управления вызовами системы Communication Manager - старшие модели S87xx, которые всегда устанавливаются парами (для резервирования) с синхронизацией информации между ними. Ранее самым мощным сервером была модель S8720. В 2008 г. на смену ей пришел новый сервер S8730 производительностью до 600 тыс. вызовов в ЧНН. Эта модель может быть оборудована RAID-системой, предназначена она для наиболее крупных проектов, в которых заказчики предъявляют повышенные требования к отказоустойчивости.

Возвращаясь к обсуждению интегрированных решений, ориентированных на установку в небольших компаниях и в филиалах крупных корпораций, обратим внимание на систему IG550, которая представляет собой медиашлюз Аvaya GX50, встроенный в известные маршрутизаторы J-серии компании Juniper. Сегодня заказчики могут выбрать решение IG550 с оптимальным для них числом каналов (кодеков) IP-телефонии: имеются варианты на 10, 20 и 80 каналов. В целом это решение ориентировано на небольшие офисы - оно обеспечивает как функционирование сети передачи данных, так и сервисы телефонии.

Таким образом, поддержка протокола SIP позволяет экономить деньги при приобретении терминалов (стандартные SIPтелефоны) и использовании услуг сервиспровайдеров (SIP Trunking), упрощает и ускоряет реализацию новых функций, обеспечивает поддержку будущих приложений и устройств. ИКС

В терминалах важна не столько формальная поддержка SIP, **CKO/PRO ДОПОЛНИТЕЛЬНЫЕ** функции и сервисы на базе этого протокола

## **EAOT, QUIE DEB GAOT!**

Aлексей РОКОТЯН Реклама ∎Пет

новости • Комментарии • Блоги • Глоссарий • RSS • MKC-NPCOM **ender der VKC-KOHCANIKHT** 

СВЕЖИЙ ВЫЛ MKC .

TIPO KOHOPMANHO TO, 4TO Mbl WHOTAS (W TOPS3AO Gallie, 4em xote-Toob Obl) Tpartitive and who will be a successfully and the coople of the coople of the coople of the coople of the coople of the coople of the coople of the coople of the coople of the coople of the coople of the coople o пось бы) тратим время и деньги на совершенно никчемушные сбори-<br>пось бы) тратим время и деньги на совершенно никчемушные сбори-<br>пось бы) тратим время и деньги на совершенно никчемушные сбори-W.R. VIMelOULINE 3BOHKO e Hasbatille, B aHoHCax KOTOpbix nepeuncheHbl Vis-<br>LUA. VIMelOULINE 3BOHKO e Hasbatille, B aHoHCax KOTOpbix nepeuncheHbl Vis-<br>BeCTHble QaMMJNIN VI BbICOKVIe AOJIXXORAT Ha CaMOM nepe VI 6\ Jivx nanev BectHale diamonth w Bblooking ADDIXHOCTM yuacTHMKOB. Ho STW CYNEP-<br>BectHale diamonthm w Bblooking ADDIXHOCTM yuacTHMKOB. Ho STW ARMENO CYNEP-<br>BecTHale diamonthm w Bblooking ADDIXHOCTM yuacTHMKOB. Ho STW KAHAPAPAHILMM C.<br>TH TREPOCOHIME A JAPINE DE BOET ARE TIPINXOART HA CAMOM AEME IN 6) INX ARMEKO<br>TREPOCOHIME A JAPINE DE BOET ARE TIPINXOART HA CAMOM AEME IN 10 HOPPLACTION C<br>THE BOET ARE INTERPECTION CAN ARRAY CAMPARAMING IN TRANSPARATION TREP не всегда интересно слушать. И выходишь с такой конференции с<br>не всегда интересно слушать. И выходишь с такой конференции с<br>ошущением бездарно потерянного времени. И даже то, что встреймил инескольких хороших знакомых, в разговоре с которыми заклеймил<br>ощущением бездарно потерянного времени. И даже то, что встретили<br>ощущением бездарно потерянного времени. И даже то, что встретили<br>нескольких хороших знакомых, Neckwitekwk xuputuwk shakumalki B pastrugope c kutopalm BOT IN BOSHWKJI& ANDRALKAR WARRANDOKASATS, TIDINSIBIB.<br>BOT IN BOSHWKJI& ANDRALKAR WARRANDOR OT ARANYOHAIX, TIDOXOAHAIX MEPO-Ne oeshaphoe MeponpingTive, He ynysulaet HacTpoeHiva.<br>Ae oeshaphoe MeponpingTive, He ynysulaet HacTpoeHiva.<br>Ae oeshaphoe MeponpingTive, He ynysulaet HacTpoeHiva. KOMMETH, AGRAINTE BOSAED WHEAT DOG OT AEXAPHENX, MPOXOAHENX Mepo-TIDMATMM, ФОРММРУЕМЫХ НЕ РАДИ НАС С ВАММ, а ТОЛЬКО РАДИ ЗАРАбот-аа<br>ПРИЯТИЙ, ФОРММРУЕМЫХ НЕ РАДИ НАС С ВАММ, а ТОЛЬКО РАДИ ЗАРАбот-аа<br>Ка организаторов. Пусть они умрут вспусивать своим впаментам Ka OpraHM3aTOpoe, INCTb OHM VMpVT eCTeCTBeHHOM CMepTblo - 38 HeHapoHocTbio. ITepectatiem IVX поддерживать своим временем<br>HeHapoHocTbio. ITepectatiem IVX поддерживать своим временем<br>HeHapoHocTbio. ITepectatiem IVX поддерживать продавлением IN Деньгами своих компании. И даваите встречаться на конфе-DEHILWAX, ODT SHW3YEMAX TIPO@ECCIVOHANSMW LUTA TIPO@ECCIVOHAлов. Тогда, может, мы все станем немножко умнее, бог<br>пов. Тогда, может, мы все станем немножко умнее, бог

Рекламодатели Компании выпус **STATISTICS** 

世界學

Редакционная пол Редакциони - " пла Готовится Спрашивая **Архив ном** 

Персональные данные как желчегонное средство >>>> Миновал год с момента вступления в силу Федерального закона «О персональных данных». Полная тоска и разочарование. Ничего не работает. Вместо защиты прав физических лиц – полное издевательство. Никто ничего не выполня-Михаил ЕМЕЛЬЯННИКОВ ет. Фиксирует персональные данные кто хочет и где хочет. Никакого согласия не требуется. Базами данных как торгова-где живет, какие машины имеет, какие у него квартиры и дачи, сколько заработал (и перечислил в разные там фонды)? Какова ваша кредитная история? Почему?! Вам нечего терять, кроме своих оков? Самое странное, что не волнует это и тех, кому явно есть что терять. Фактически полностью провален план подготовки подзаконных актов по персональным данным (Распоряжение Правительства РФ от 15 августа 2007 г. № 1055-р). Вместо возложенных законом на правительство требований по безопасности обработки персональных данных вышло постановление, перекладывающее решение вопроса на ФСТЭК и ФСБ (опять с трехмесячной отсрочкой). Никто (субъекты персональных данных в том числе, т.е. мы с вами) не думает о том, что сейчас даже передача паспортных данных работника при отправке в командировку из отдела кадров в железнодорожную или

авиакассу без письменного согласия работника незаконна, так же как и совместные рейды ГАИ с судебными исполнитепями по поиску алиментщиков на бескрайних российских дорогах или передача сведений о неуплате за квартиру из ДЕЗов и ЕРКЦ в пограничную службу для вылова неплательщиков на госгранице в Шереметьеве или Домодедове, если по Tenex обору И ничего – живем! Может быть, в нашей стране законы вообще лучше не принимать – меньше желчи вырабатываться будет? И все мы станем здоровее? Mexo Peryn

**КОММЕНТИРОВАТЬ** 

#### **АНАЛИТИКА**

Обзоры рынка IKS-статистика IKS-рейтинги **Dootway** 

#### Дмитрий БАГДАСАРЯН «WiMAX так же неисчерпаем, как и телеком»

 $>>>>$  - так, одним слоганом можно было бы охарактеризовать прошедший 2007 год, ибо количество операторов, развивающих WiMAX, начинает стремиться к количеству операторов, развивавших GSM в конце 90-х - начале 2000-х годов. И это замечательно! На первоначальном этапе такой большой набор желающих строить сети позволит в кратчайшие сроки охватить услугами большую территорию и предоставить услуги большему количеству людей! Возможно, Сергей Пехтерев прав, называя мобильный VoIP-телефон на базе широкополосного доступа Wi-Fi и WiMAX вкупе со скайпом одной из основных наиболее интересных перспективных услуг. Но является ли это маркетинговой или технологической революцией? Не останется ли это решением для узкой группы продвинутых

**КОММЕНТИРОВАТЬ** 

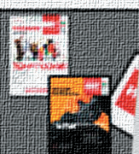

Мобиль

Дополн

Цифров

Фиксир

**Интерн** 

Широкс

Мульті

Спутни

ИT

Марк

CEFMEH

WO NG

 $BOT...$ 

**Чем хорош деловой портал IKSMEDIA.RU, так это блогами. Вернее сказать – блоггерами. В нашем случае кадры уж точно решают все. Убеждайтесь сами!**

#### SS **n** Akusta

群馬龍

#### **Алексей МИШУШИН Регулирование в телекоме**

**Sarry Marco Concrete** 

**>>>>** В чем же причина того, что термин «регулятор» обычно вызывает лишь одну ас социацию – с госвластью? Кто же еще может выступать регулятором в телекоме?

Довольно интриг и многозначительных па уз! Ответ прост – это сами участники рынка услуг связи. Еще точнее – пользователи, операторы связи и их объединения. На мой взгляд, ресурсы, которыми сегодня реально располагают эти игроки, значительны. <sup>О</sup> правах и обязанностях пользователей, опе раторов в отечественном законодательстве сказано предостаточно. Встретить упомина ние можно даже о саморегулируемых орга низациях. Представить появление такого по нятия в родном правовом поле еще совсем недавно было невозможно.

Пользователи лучше всех знают о качестве получаемых услуг, преимуществах и недос татках каждого из операторов связи, опти мальном соотношении получаемого теле коммуникационного продукта и его цены.

В свою очередь, операторы связи лучше осведомлены о своих финансовых, техни ческих и кадровых ресурсах в реализации задуманного. Благодаря проводимым ис следованиям рынка, они отслеживают пер спективы его развития, предугадывают бу дущие запросы, избегают просчетов, опре деляют, исходя из своих ресурсов, опти мальные пути удовлетворения интересов пользователей.

Вклиниваться в пространство между эти ми двумя силами – пользователями и опера торами – безусловно нужно, но в минималь но необходимых пределах. Там, где вопрос касается использования ограниченных или относительно ограниченных ресурсов, та ких, например, как радиочастотный спектр или нумерация; соответственно, там, где есть опасность причинения вреда жизни или здоровью граждан, где обеспечивается пра воохранительная деятельность или оборона и безопасность страны; там, где пользовате ли вынужденным образом обслуживаются монополистом, – поведение операторов должно ограничиваться.

комментировать

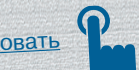

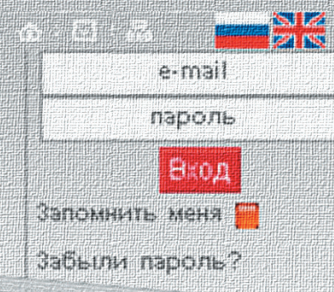

### **Надо ли продавать акции «Ростелекома»?**

## **Владимир ЛИТВИНОВ**

**>>>>** ОАО «Ростелеком», как известно, предполагает в этом году начать предоставление услуг местно, предполагает в этом<br><sup>СКОМ</sup> Регионе. Решение правильное, хоте связи в Московском регионе. Решение правильное, хотя и сильно запоздав шее по времени: конкурировать сегодня в Москве с многочис ленными альтернативными операторами, и в первую очередь с МГТС, – абсолютно бесполезное занятие. Поэтому присо единение к «Ростелекому» зависимых операторов, владеющих последней милей, – достаточно логичное решение. В этой связи наиболее привлекательным выглядит присоединение «Центрального телеграфа»: компания динамично развивает новые услуги, основанные на широкополосном доступе<br>(ШПД,)нарядус услугами телефоннойсвязи,сервисных теле-(ШПД,) наряду с услугами телефонной связи, сервисных теле фонных карт и доступа в Интернете.

Чтобы «Ростелеком» не остался через 8–10 лет исключи-<br>льно магистральным оператором срез 8–10 лет исключительно магистральным оператором связи, «Связьинвесту» крайне важно принять решение (как и предлагалось МЭРТ) о поэтапном присоединении МРК группы «Связьинвест» к ком-<br>пании «Ростелеком», возможно, путем - с<br>луска об пании «Ростелеком», возможно, путем дополнительного вы-<br>пуска обыкновенных и привилегировации и привилетного выпуска обыкновенных и привилегированных акций и, соответ-<br>Ственно, конвертации акций МРК, Контроль<br>1987ся в с ственно, конвертации акций МРК. Контрольный пакет сохра няется в этом случае под управлением государства. Напомню, что опыт проведения аналогичной процедуры успешно осуще-<br>ствлен 8 лет назад с «Московским междугородным и междунаствлен 8 лет назад с «Московским процедуры успешно осуще»<br>Родным телефоном».<br>Произы

Преимущества данного варианта слияний очевидны:

- $\rightarrow$  слияние магистральной сети «Ростелекома» и последней мили МРК позволит обновленной компании «РосТеле ком» получить лидирующие позиции на рынке при пре доставлении потребителям в любой точке России одной
- ...<br>из наиболее перспективных услуг, основанных на ШПД; → государство обеспечит эффективный госконтроль рос-<br>Сийского Интернета и IP-телевидения на широкополоссийского Интернета и IP-телевидения госконтроль рос-<br>ной магистральной сети;<br>капить
- $\rightarrow$  капитализация нового «РосТелекома» существенно возрастает (минимально в 2–3 раза) по сравнению с сово купной стоимостью акций компаний «Связьинвеста», что
- возвращает компанию на приоритетные позиции. Таковы основные аргументы одного из возмиции.<br><sup>Их сценариев преобразования компания возможных извест-</sup>

ных сценариев преобразования компаний группы «Связьин-<br>вест», при которых в выигрыше булут компаний группы «Связьинвест», при которых в выигрыше будут как государство, так и<br>акционеры МРК и «Ростелекома».<br>— Так новы и выигренекома». акционеры МРК и «Ростелекома».<br>Так надо ли продавать бумаги компании «Ростелеком»,

что настоятельно рекомендуют ведущие аналитики фондо-<br>вого рынка?

комментировать

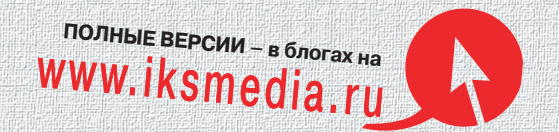

## **Читайте в апрельском номере «ИКС»**

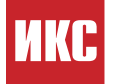

#### **Новый проект «ИКС»! Национальная таблица WiMAXперспектив**

Критичный фактор для развития WiMAX в миро вом масштабе – коммерчески массовая абонен тская платформа. В России для перехода к мас совому рынку с мобильными сервисами компани ям также нужен частотный ресурс в диапазоне

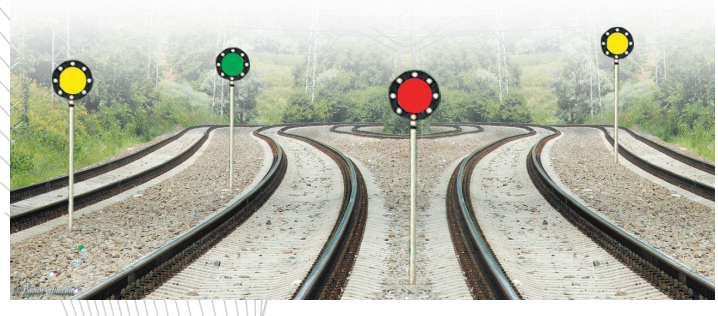

2,5 или 3,5 ГГц. Сколько его и кто там живет – покажет Национальная таблица WiMAXперспектив.

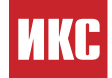

#### **MWC заглянул в 4G**

Обозреватели «ИКС» продолжают делиться впечатлениями о Mobile World Congress 2008, кото рый собрал в Барселоне, ставшей на четыре февральских дня столицей мобильного мира, и топ менеджеров ведущих игроков этого рынка, и кинозвезд. Стандарт LTE, который метит в преемники 3G, судя по всему, придется осваивать всем, хотя споры о том, какой из стандартов – LTE или WiMAX – станет лидером мобильного широкополосного мира, еще не закончены.

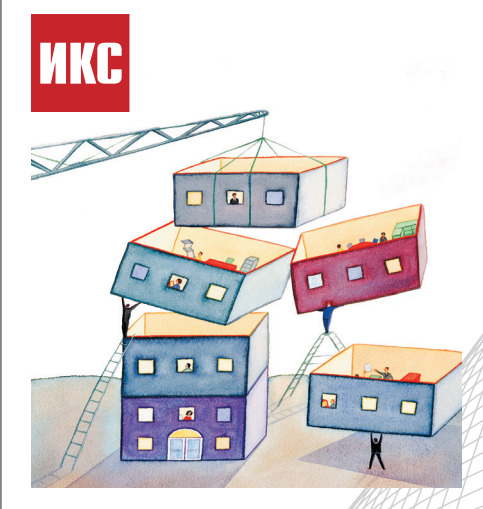

#### **Тема номера SOA – НОВАЯ РЕАЛЬНОСТЬ СТРУКТУРИРОВАННОГО БИЗНЕСА**

Сервис-ориентированная архитектура представляется ее апологетами не только как новый способ интеграции информационных систем, но и как наиболее перспективный инструмент повышения эффективности бизнеса предприятий самых разных сфер деятельности.

- **Какие преимущества у SOA?**
- Кому это выгодно?

**Всегда ли оправдываются ожидания от внедрения SOA-проектов?** В апрельском номере «ИКС» эксперты и участники рынка – о том, что скрывается за модной аббревиатурой SOA, о сильных и слабых сторо нах SOA-подхода.

Сможет ли выжить телеком-оператор, имеющий только пресловутую «трубу **для битов»?** Большинство аналитиков и участников рынка считают, что на «переносе битов» не проживешь. Как выстроить «сырьевой» бизнес операторской компании, рассказывает представи тель «меньшинства» Алексей Рокотян.

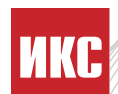

**UKC** 

**UKC** 

**Липецкая область** – монополист России по производству семи видов электротехнической стали, шлифовальных станков и чугунных труб. Склонность к монополизму у этого края, видно, в крови – на телекоммуникационном рынке здесь тоже господствует монополист.

Анализ рынка в **«Субъекте Федерации»** покажет, есть ли на этой черноземной почве место конкуренции и альтернативным игрокам.

Детство «**Персоны номера»** Сергея Алимбекова прошло на «телефонке» в Строгине…

## LUE HA www.iksmedia.ru

## Гарнитуры, совместимые с Microsoft Office Communicator 2007

Беспроводные гарнитуры Jabra GN9350 OC, GN9330 USB OC и проводная Jabra GN2000 USB могут использоваться для передачи звука по голосовой связи через Интернет по протоколу VoIP. Все гарнитуснабжены функцией  $D<sub>DI</sub>$ PeakStop, которая защищает пользователя от резких звуковых колебаний на телефонной линии, а также интегрированными кнопками для ответа и прекращения звонка. Устройства позволяют принять вы- $3OB.$ завершить разговор или отрегули-

ровать уровень громкости на рассто-

янии до 100 м от ПК или настольного телефона. Поддержка технологии plug and play упрощает их использование, а совместимость с Office Communicator 2007 расширяет возможности корпоративной связи на базе ПК.

#### GN A/S: (495) 660-7151

#### **Metro Ethernet Services**

**Unit 1880 и 1860** 

В І квартале 2008 г. на рынке появятся два продукта из серии MESU 1800 -MESU 1880 и MESU 1860, Серия MESU 1800 - высокопроизводительная платформа для предоставления VPN- и IP-услуг в Ethernet-сетях сервис-провайдеров.

Устройства MESU 1880 и MESU 1860 имеют расширенный набор функций, обеспечивающих предоставление услуг бизнес-класса корпоративным заказчикам и услуг triple play индивидуальным пользователям. Возможности агрегирования трафика позволяют реализовывать новые схемы построения сетей.

Устройства полностью интегрированы с решением Metro Ethernet Manager (МЕМ), что в сочетании с технологией PBT (Provider Backbone Transport) упрощает эксплуатацию сети. Поддерживаемые МЕМ функции управления сетью дают оператору возможность быстро создавать и внедрять новые сервисы, не меняя существующей модели эксплуатации.

Платиновый

спонсор:

 $(\overline{\mathcal{M}})$  MOTOROLA

Бронзовый спонсор:

**GOODWIN** 

Золотой

спонсор:

Nokia Siemens<br>Networks

Информационная поддержка: **ИКС соппес! C-IICWS** 

**SI COMNEWS CTAHLAPT EUROPEAN THE THEFT** 

Серебряный

спонсор<sup>-</sup>

Организатор

infor-media Rus

Nortel: (495) 544-5000

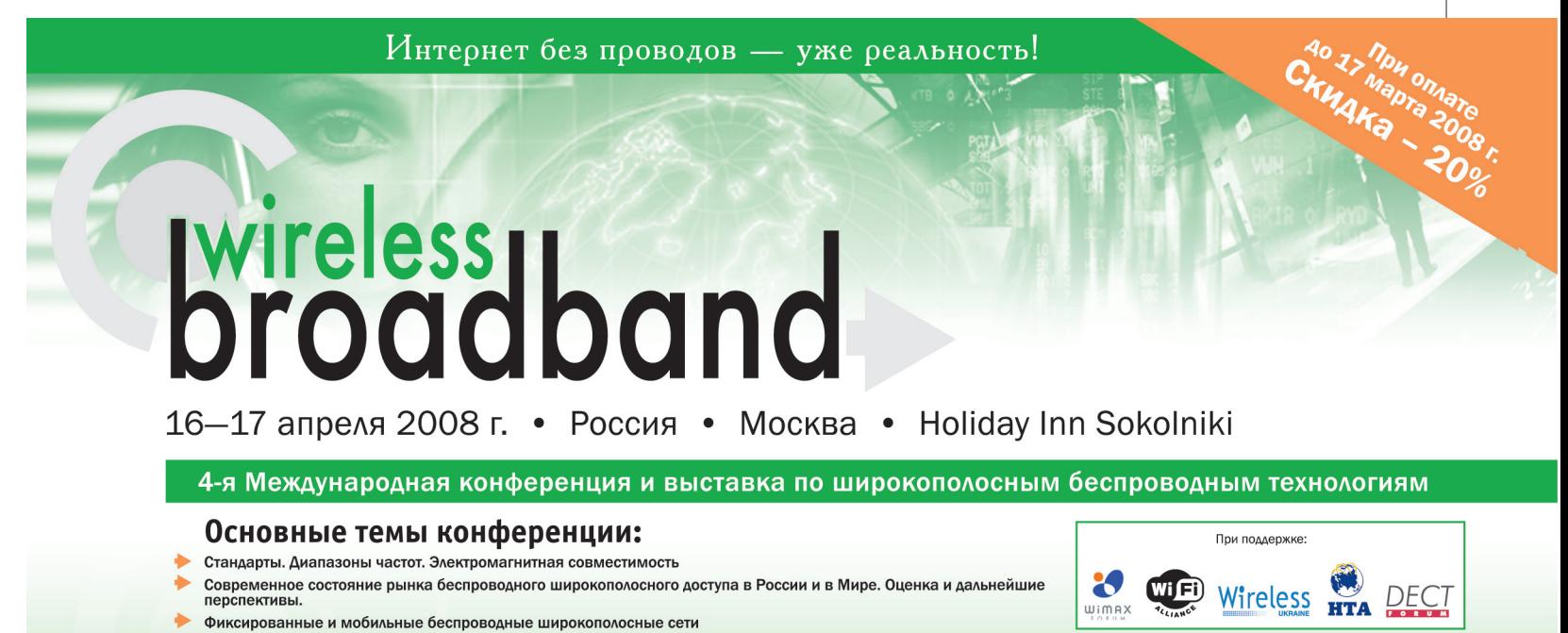

- Стратегии развертывания сетей федерального, регионального и муниципального масштаба
- Конвергенция различных сетей WiMAX и GSM/3G, Wi-Fi и WiMAX и других
- 
- Опыт развертывания и коммерческой эксплуатации беспроводных широкополосных сетей
- Стратегии оказания услуг
- Бизнес-модели конвергентных услуг
- **Мобильность пользователей в сетях WIMAX**
- Wi-Fi дальнейшее развитие и широкий спектр использования технологии Услуги высокоскоростного мобильного широкополосного доступа для конечных пользователей
- Беспроводные широкополосные сети нового поколения
- Абонентское оборудование для мобильных широкополосных сетей

#### www.wirelessbroadband.ru

Зарегистрируйтесь по телефону: +7 (495) 514-13-74, по e-mail: mail@infor-media.ru или на сайте www.wirelessbroadband.ru

#### Объелиненная информа-**ШИОННАЯ МОДЕЛЬ**

оператора связи

реализована на основе продукта AquaLogic Data Services Platform компании BEA Systems и реализует систему координат для стандартных информационных объектов в соответствии с рекомендациями TeleManagement **Forum на Shared** Information/Data (SID) Model.

Решение предназначено для консолидирования и управления нормативно-справочной информацией (НСИ), содержащейся в системахисточниках OSS/BSS оператора связи на основе рекомендаций ТМГ с учетом действующих отраслевых стандартов и внутренних регламентов.

Функциональная основа решения - набор правил и интерфейсов, позволяющих отображать специфические данные источников в стандартную, описываемую SID-моделью, структуру данных.

С помощью информационной модели оператор связи может осуществлять мониторинг НСИ, контролировать ее полноту и непротиворечивость, предоставлять необходимую информацию для реализации своих бизнес-процессов, производить обмен данными в соответствии с требованиями TMF с присоединенными операторами связи.

«Корпоративные информационные технологии»: (495) 649-5057

### Стоечные оптические кроссы

ШКОС-П - стоечные оптические кроссы с поворотно-выдвижной панелью, предназначенные для концевой заделки. распределения и коммутации оптических кабелей связи.

Поворотная панель обеспечивает удобство в эксплуатации. Она легко закрепляется с любой стороны каркаса, а ее фиксация к корпусу шкафа осуществляется при помощи пластмассовой защелки. Дополнительно кроссы могут комплектоваться съемной передней полкой и прозрачным пластиковым защитным экраном.

ШКОС-П выпускаются в двух модификациях: с глубиной корпуса 165 мм и 240 мм. Обе модели оснащаются смен-

ными планками для адаптеров стандартных оптических соединителей: FC, CS, LC. Шкафы глубиной 240 мм могут комплектоваться планками с угловой ориентацией адаптеров.

ССД: (495) 786-3434

## Оборудование для передачи Ethernet-трафика через сети PDH/SDH

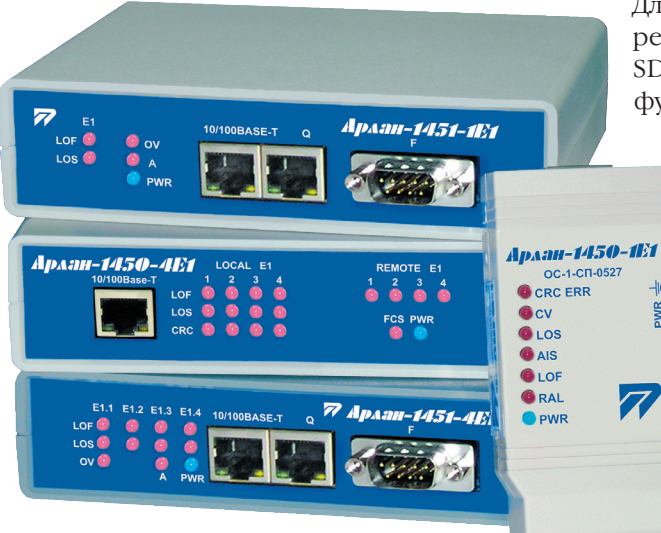

Сетевые оконечные устройства «Арлан» серии 1450/1451 служат для объединения локальных сетей Fast Ethernet по нескольким потокам Е1.

Устройства серии «Арлан-1450» («Арлан-1450-1E1», «Арлан-1450-4E1») - это неуправляемые инверсные мультиплексоры. Они имеют порты 1-10/100Вазе-Т (RJ45) и 1/4E1 (120 Ом); состояние ближнего/удаленного устройства показывает световая индикация. Максимальный размер пакета - 1536 байт. Для работы «Арлан-1450» через сеть SDH оборудование SDH должно поддерживать функцию Retiming.

> Серия «Арлан-1451» («Арлан-1451-1E1» и «Арлан-1451-4E1») - это управляемые инверсные мультиплексоры, снабженные портами 1-10/100Base-T (RJ45), 1/4E1 (120 Ом) и RS232/F (DB9). Управление/мониторинг обеспечивается по протоколам CLI, SNMP v2, Telnet, SSH, Web, обновление программного обеспечения - через FTP. Максимальный размер пакета - 2018 байт.

На каждом канале E1 установлены счетчики BERT. Для работы через SDH-оборудование «Арлан 1451» поддерживает режим СИНХРОНИЗАЦИИ ОТ ВХОДЯЩЕГО ПОТОКА.

Оборудование «Арлан» серий 1450/1451 имеет сертификат соответствия ОС-1-СП-0527 до 08.12.2009. Питание аппаратуры: DC (36-72 В), АС (через внешний преобразователь 220 В).

> **НПП «Полигон»:**  $(347)$  291-1100

#### Суперкомпактный **НАСТОЛЬНЫЙ ПК**

Kraftway Urban - полнофункциональный ПК в суперкомпактном  $(23 \times 17 \times 4$  см) корпусе, весит чуть более килограмма, оснащен интерфейсами USB 2.0, FireWire, Gigabit Ethernet, S-Video, поддерживает Wi-Fi и Bluetooth, имеет встроенный картридер, модем и пишущий DVD-привод. ПК собран на базе двухъядерного процессора Intel Core 2 Duo с низким энергопотреблением и имеет 2 Гбайт оперативной памяти.

Kraftway Urban поставляется с пред-установленной операционной системой Microsoft Windows Vista Home Premium. Он выпускается в двух вариантах - с жестким диском 80 или 120 Гбайт. Рекомендованная розничная це-

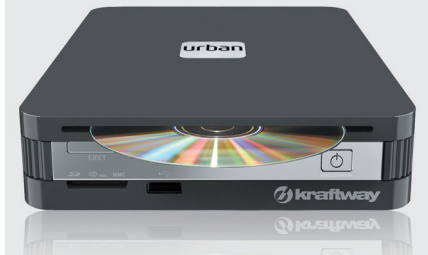

на составляет соответственно 25,5 и 29,5 тыс. руб. На компьютер предоставляется трехлетняя гарантия и обеспечивается обслуживание на дому в течение первых шести месяцев с момента покупки.

Kraftway: (495) 956-4980

## Оборудование GePON

#### УНИВерсальной платформы Corecess

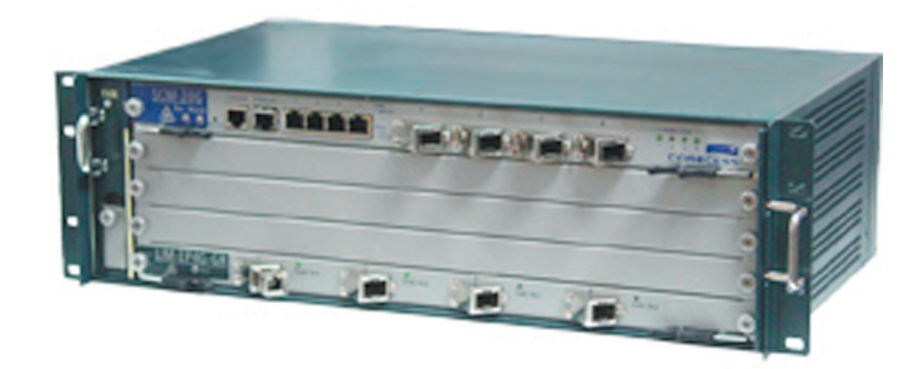

обеспечивает построение пассивной оптоволоконной сети GePON, позволяющей предоставлять конечным пользователям услуги triple play.

В качестве головного терминала (OLT) с функциями Ethernet-коммутатора 3-го уровня используется универсальная наборная платформа \$5. С помощью отдельных модулей к платформе подключаются внешние линии Ethernet от провайдеров услуг Интернета, IPTV и IP-телефонии. Подключение производится как по медным, так и по ОПТОВОЛОКОННЫМ ЛИНИЯМ.

ОLT формирует протоколы для передачи и приема по пассивной оптической сети до терминалов или узлов PON. Один порт PON на OLT способен поддерживать работу до 32 оптических сетевых терминалов (ONT) или оптических сетевых узлов (ONU), гарантируя пропускную способность 1 Гбит/с на каждый узел или терминал.

На многоквартирных домах устанавливается ONU типа R1, являющийся сетевым коммутатором 2-го уровня с портами PON и 24 Ethernet 100Base-TX. На коттеджах устанавливается ONT типа 3804TN с четырьмя портами 100Base-TX или 3802TN с одним портом 100Base-TX и одним 1000Base-T Gigabit.

Разводка по зданию осуществляется обычной витой парой категории 5.

В сеть PON можно подать аналоговый или цифровой (DVB-C) телевизионный сигнал, не изменяя топологию сети и используя одно ВОЛОКНО ДЛЯ ВСЕХ УСЛУГ.

> «Оптимальные **Коммуникации»:**  $(495) 730 - 6161$

### Модем для спутниковых сетей

#### без центральной станции

SkyWire - модем производства компании Radyne ComStream (США) для построения спутниковых сетей из нескольких десятков VSAT-станций, не требующих центральной станции или центрального сервера.

При создании сети на основе SkyWire из цепочки связи (VSAT - спутник - центральная станция - спутник - VSAT) центральная станция может быть исключена, благодаря чему задержка сигнала сокращается в 2 раза. Полносвязное соединение VSAT - спутник -VSAT позволяет в 2 раза более эффективно использовать спутниковый ресурс.

SkyWire SkyWire MO-

жет применяться также для организации гибридной сети в качестве дополнения традиционной, работающей на основе центральной станции. SkyWire имеет русифицированный интерфейс. Стоимость базовой комплектации модема - 225 тыс. руб.

«Инфраструктура ТК»: (499) 191-9173

 $\leq$  $\overline{\phantom{1}}$ 

#### **Реклама в номере**

#### **МТА**

Тел.: (812) 331-1555 Факс: (812) 331-1550 Email: m200@m200.com **www.m200.com . . . . . с. 37**

#### **РТКОММ**

Тел.: (495) 645-0170 Факс: (495) 645-0171 Email: info@rtcomm.ru **www.rtcomm.ru . . . . . . с. 19**

#### **ТАЙЛЕ**

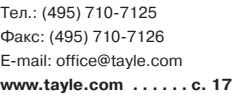

#### **ЦЕНТРАЛЬНЫЙ ТЕЛЕГРАФ**

 $Ten: (495)$  745-4545 Email: corp@cnt.ru **www.cnt.ru. . . . . . . . . . с. 33**

#### **COMPTEK**

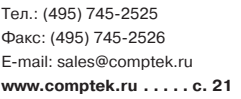

#### **ERICSSON**

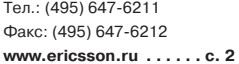

#### **HUAWEI**

Тел.: (495) 234-0686 Email: info@huawei.com **www.huawei.ru . . . . 2я обл.**

#### **GN A/S (JABRA)**

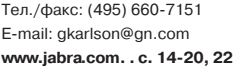

#### **GOLDEN TELECOM**

Тел.: (495) 787-1000 E-mail: info@goldentelecom.ru **www.goldentelecom.ru. . c.23**

#### **IBM**

Тел.: (495) 258-6348  $\arcc$ : (495) 258-6363 **www.ibm.com/ru . . . . . c. 13**

#### **NRG GROUP**

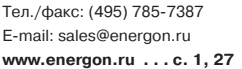

#### **SYRUS SYSTEMS**

Тел./факс: (495) 937-5959 Email: sale@syrus.ru **www.syrus.ru . . . . . 4я обл.**

#### **Указатель фирм**

«1С» . . . . . . . . . . . . . . . . . . . . **38**

ABBYY. . . . . . . . . . . . . . . . **17, 46** Acision. . . .

Ad Infuse . .

Allsoft . . . . . . . . . . . . . . . . . . . **67**

Amdocs . . . . . . . . . . . . . . . **34, 35** Android . . . . . . . . . . . . . . . . . . **25**

Avaya . . . . . . . . . . . . . . . . **88, 89**

Captovation

Celltick. . . .

City Guide .

CompuTel .

CTI . . . . . . . . . . . . . . . . . . . . . **14** DLink . . . . . . . . . . . . . . . . . . . **31** DИКСИС . . . . . . . . . . . . . . . . . **45** EastWind . . Effortel. . . . . . . . . . . . . . . . . . . **14** Elecard . . . . . . . . . . . . . . . . . . **32**

Google . . . . . . . . . . . . . . . **86, 87** Greystripe .

HP . . . . . . . . . . . . . . . . . . **15, 19** HTC. . . . . . . . . . . . . . . . . . . . . **25**

IBS. . . . . . . . . . . . . . . . . . **14, 31** iFree . . . . . . . . . . . . . . . . **54, 56**

Innotek . . . . . . . . . . . . . . . . . . **15** Irdeto . . . . . . . . . . . . . . . . . . . **31** IskraTEL . . . . . . . . . . . . . . . . . . **32**

LogneX . . . . . . . . . . . . . . . . . . **15** Marconi . . .

**Metro Cash** 

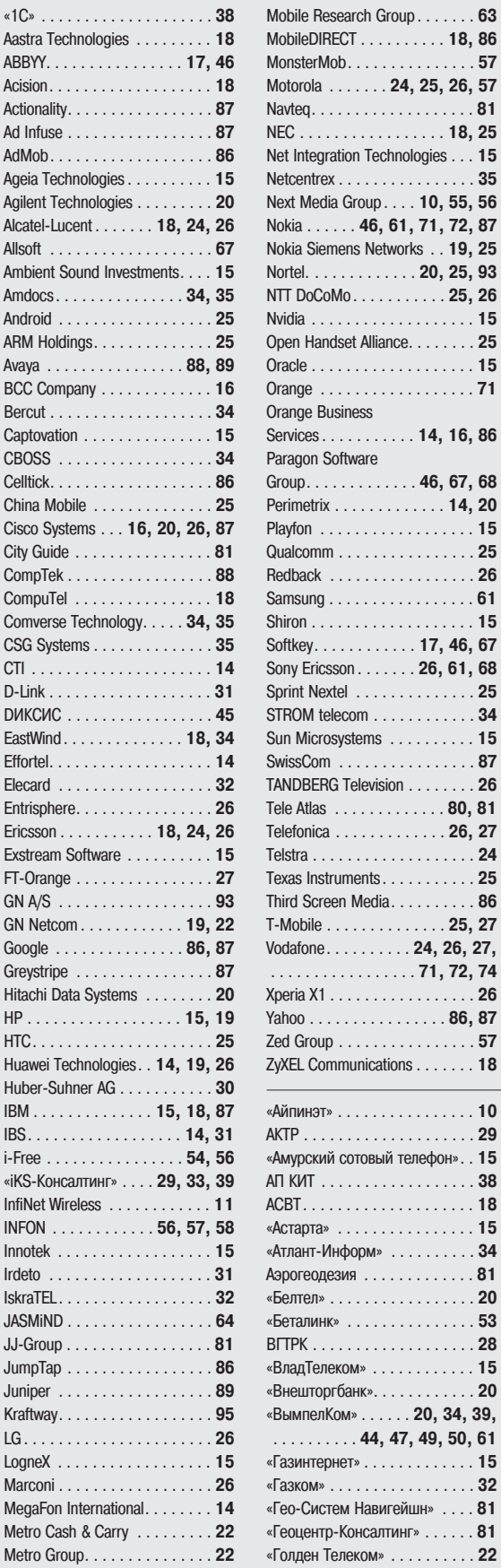

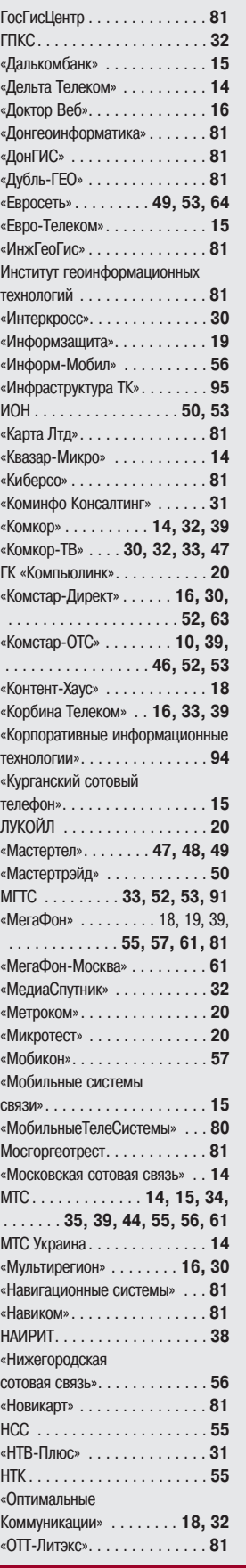

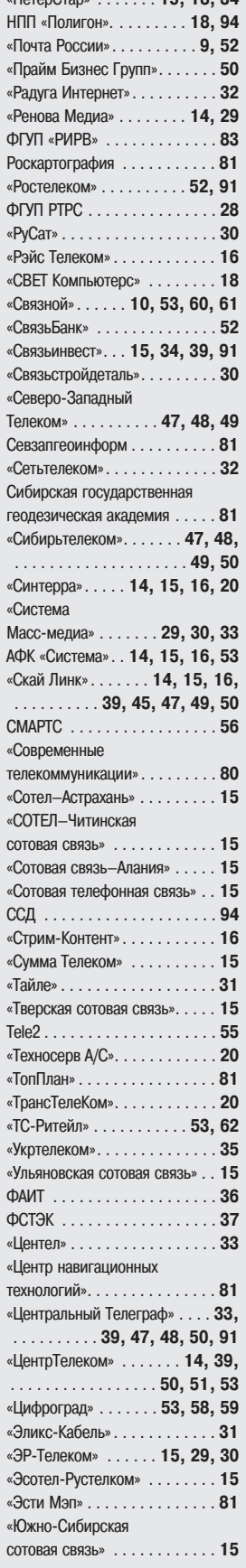

«ПетерСтар» . . . . . . . **15, 18, 34**

#### Учредители журнала «ИнформКурьер-Связь»:

#### **ЗАО Информационное агентство** «ИнформКурьер-Связь»:

127273, Москва, Сигнальный проезд, д. 39, подъезд 2, офис 212; тел.: (495) 981-2936, 981-2937.

ЗАО «ИКС-холдинг»: 127254, Москва, ул. Добролюбова, д. 3/5; тел.: (495) 604-4888, 502-5080.

 $\cdots$  20

 $. 81$ 

**МНТОРЭС им. А.С. Попова:**

107031, Москва, ул. Рождественка, д. 6/9/20, стр. 1; тел.: (495) 921-1616.